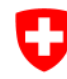

 $-\sigma$ .

Schweizerische Eidgenossenschaft Confédération suisse Confederazione Svizzera Confederaziun svizra

 $654$ 

Perrigalpji

Brigerbad

Riti<sup>2</sup>, Grosshus

rd)

 $W$ a

 $\overline{Q}$ 

Badhalte.

✔ 33 Visp-Ost

Alpji

1424, Tambiel

 $1567*$ 

1820<br>Ax Wyssi Flüe

 $1857$ 

972

Ufficio federale di topografia swisstopo

 $1.183$ 

ickertw

Glishorn

 $2479 \times$ 

Hornalp

West

Marchgrape

Gamse

Lammer

Schratt 239

 $\sum$ 

Gamsu sar

**Brand** 

 $-1132$ 

**N-Steinegga** 

Rohrbärg

1626

**Antschi** 

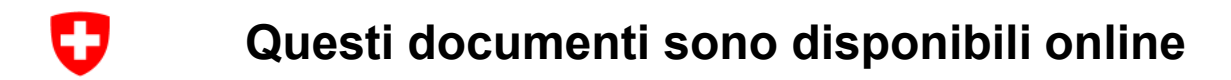

Le unità didattiche sono disponibili all'indirizzo:

<https://www.schoolmaps.ch/it>

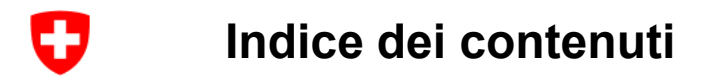

- [Teoria](#page-3-0)
- [Pratica](#page-10-0)

[Quali sono le funzionalità del visualizzatore di carte?](#page-11-0)

[Come trovare i dati?](#page-36-0)

[Condizioni d'uso, citazioni, riferimenti, indicazione della fonte](#page-41-0)

- [Altre iniziative degli uffici federali](#page-45-0)
- **[Domande](#page-50-0)**

<span id="page-3-0"></span>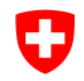

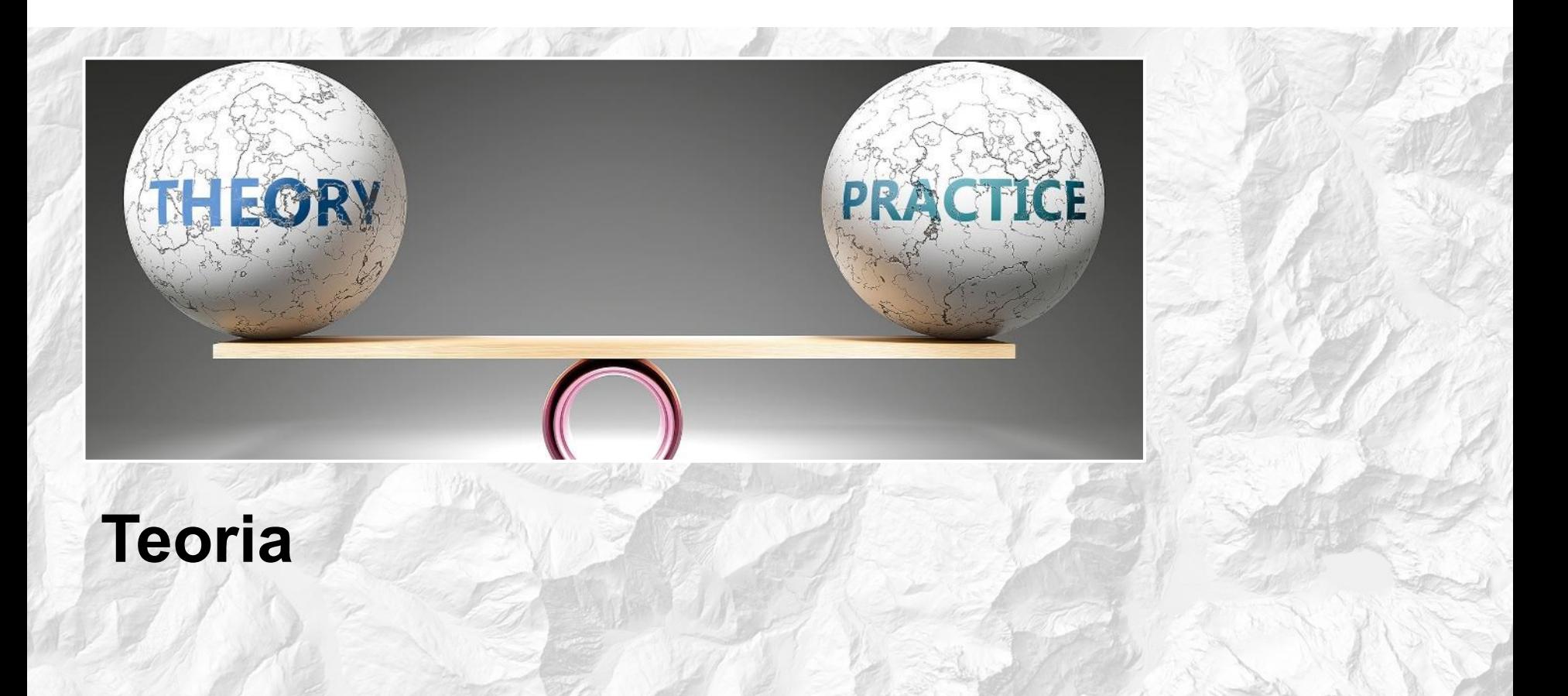

#### IJ **Fino all'80% di tutte le informazioni ha una componente spaziale**

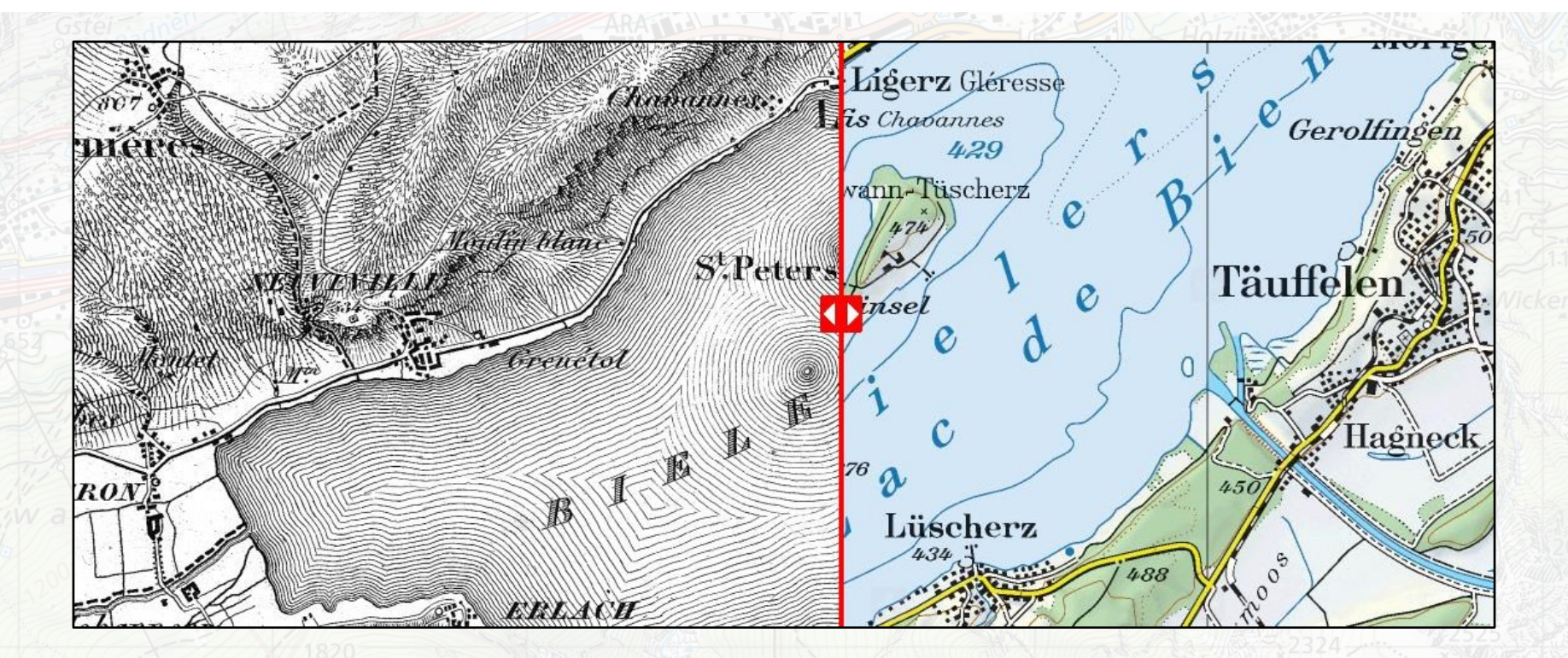

### **Le persone sono mobili e cercano informazioni sul proprio dispositivo a seconda di dove si trovano**

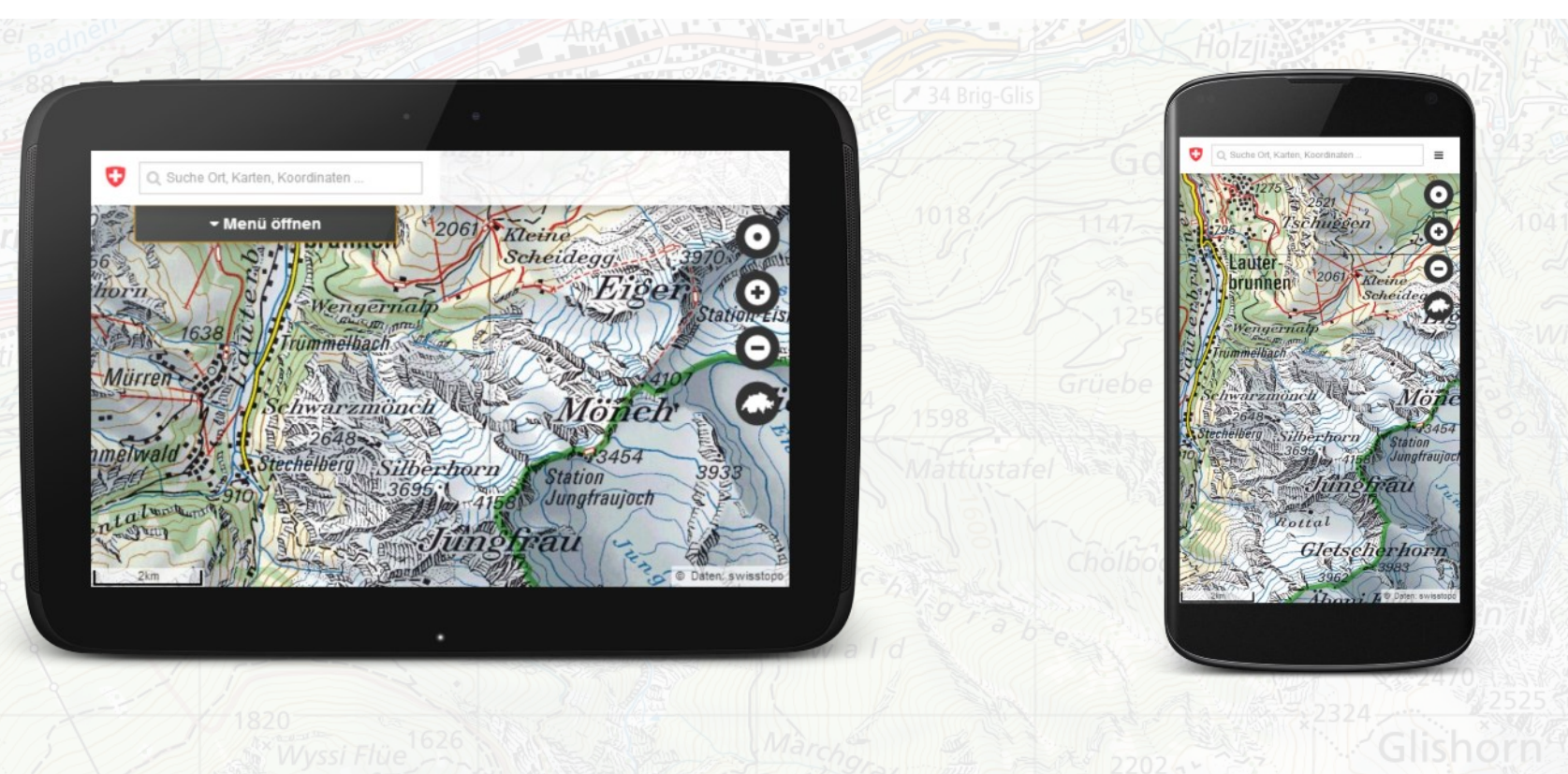

**geo.admin.ch: il geoportale della Confederazione 6**

O

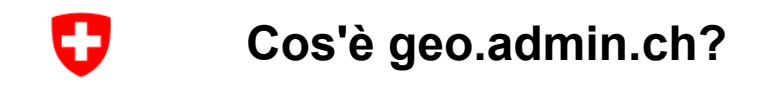

### **«Vita quotidiana»:**

«*Il 60-80% di tutte le decisioni che riguardano i cittadini sono legate alla geoinformazione*»

### **Art. 1 LGI Scopo:**

La presente legge ha lo scopo di mettere a disposizione delle autorità federali, cantonali e comunali, nonché dell'economia, della società e della scienza, in maniera duratura, rapida e semplice, nella qualità necessaria e a prezzi adeguati, ai fini di un'ampia utilizzazione, geodati aggiornati concernenti il territorio della Confederazione Svizzera.

*Coopers and Lybrand 1996, Economic aspects of the collection, dissemination and integration of government's geospatial information, Published by Ordnance Survey, Southampton, UK.*

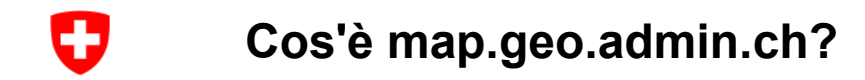

- Un sito web
- Che non richiede nessuna installazione particolare di software
- Gratuito

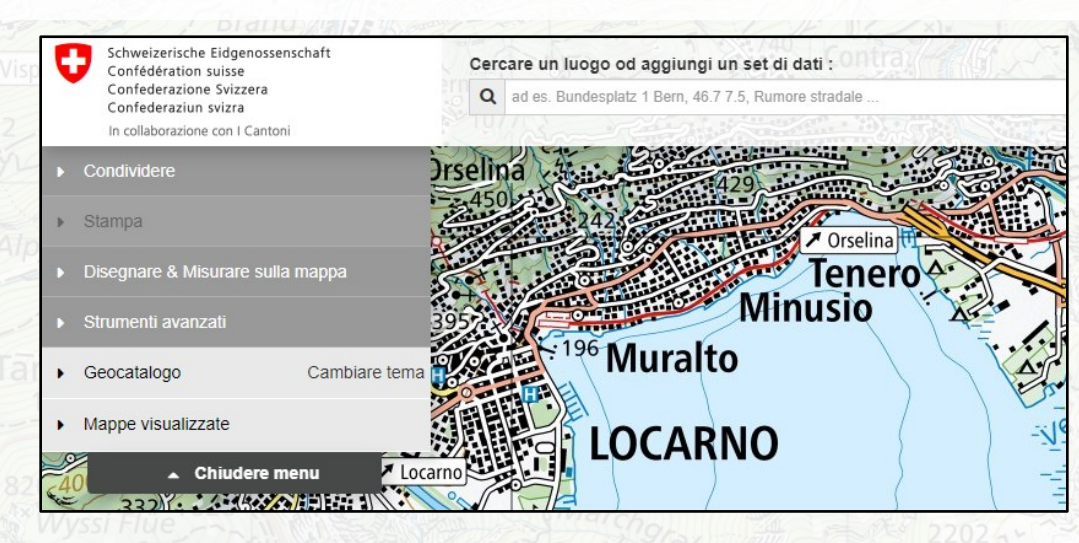

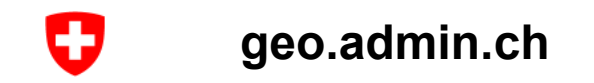

- Il geoportale della Confederazione
- Gestito da **swisstopo in qualità di fornitore di servizi**

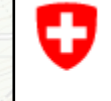

Schweizerische Eidgenossenschaft Confédération suisse Confederazione Svizzera Confederaziun svizra

Ufficio federale di topografia swisstopo

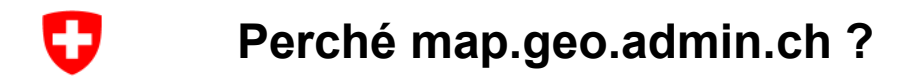

- Oltre 850 set di dati
- Cataloghi tematici
- 5 lingue
- Desktop e mobile
- Stampa di carte / generazione di PDF
- Misurare, confrontare, associare
- Interfacce

<span id="page-10-0"></span>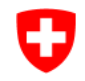

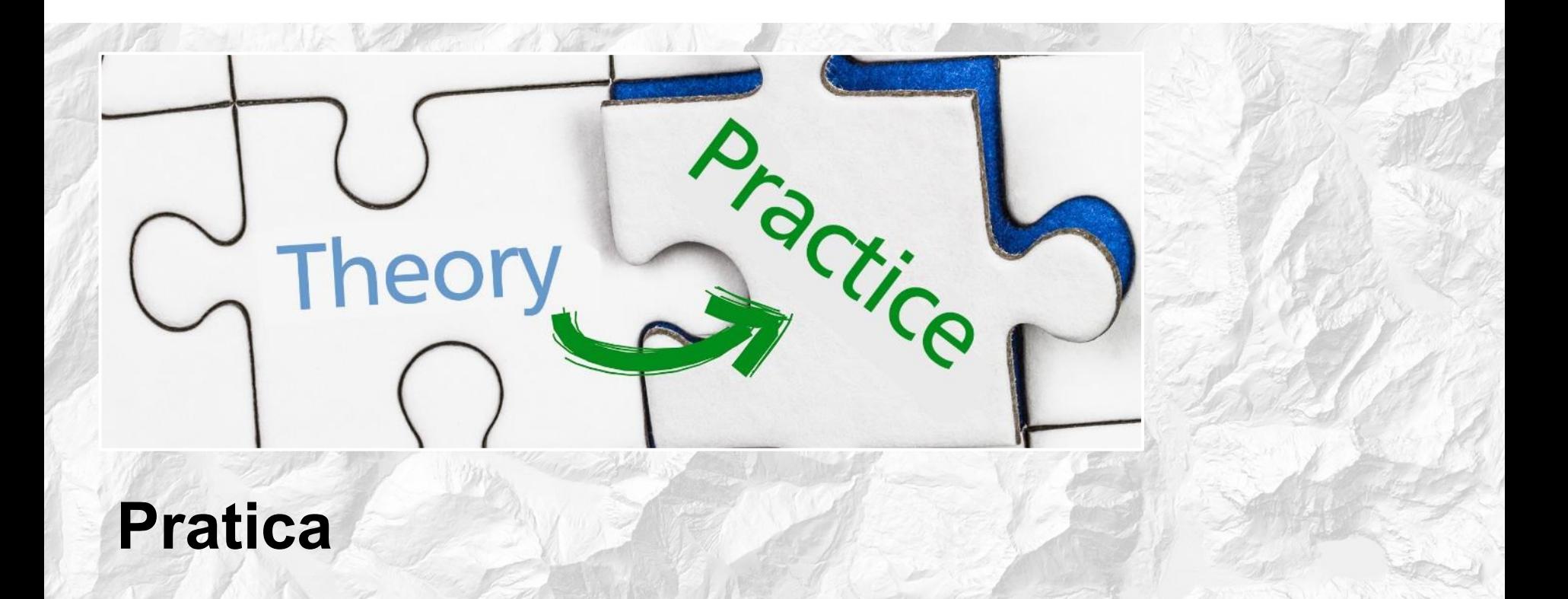

<span id="page-11-0"></span>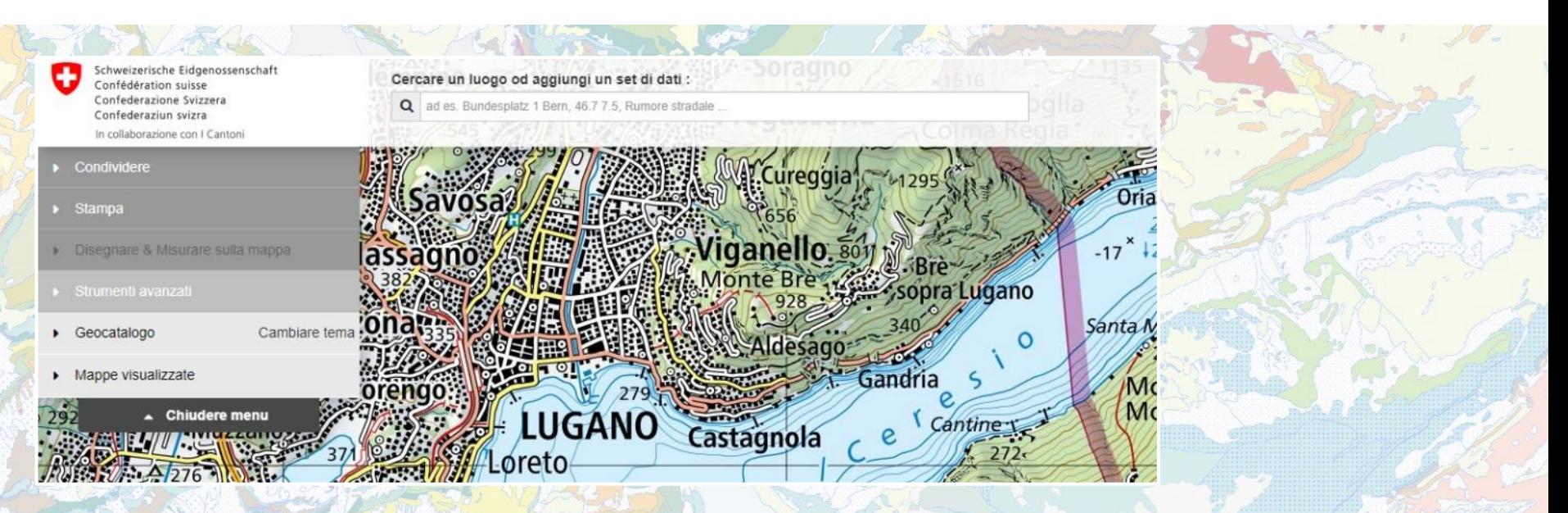

# **Quali sono le funzionalità del visualizzatore di carte?**

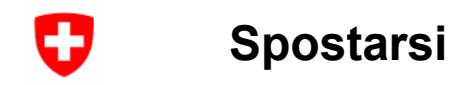

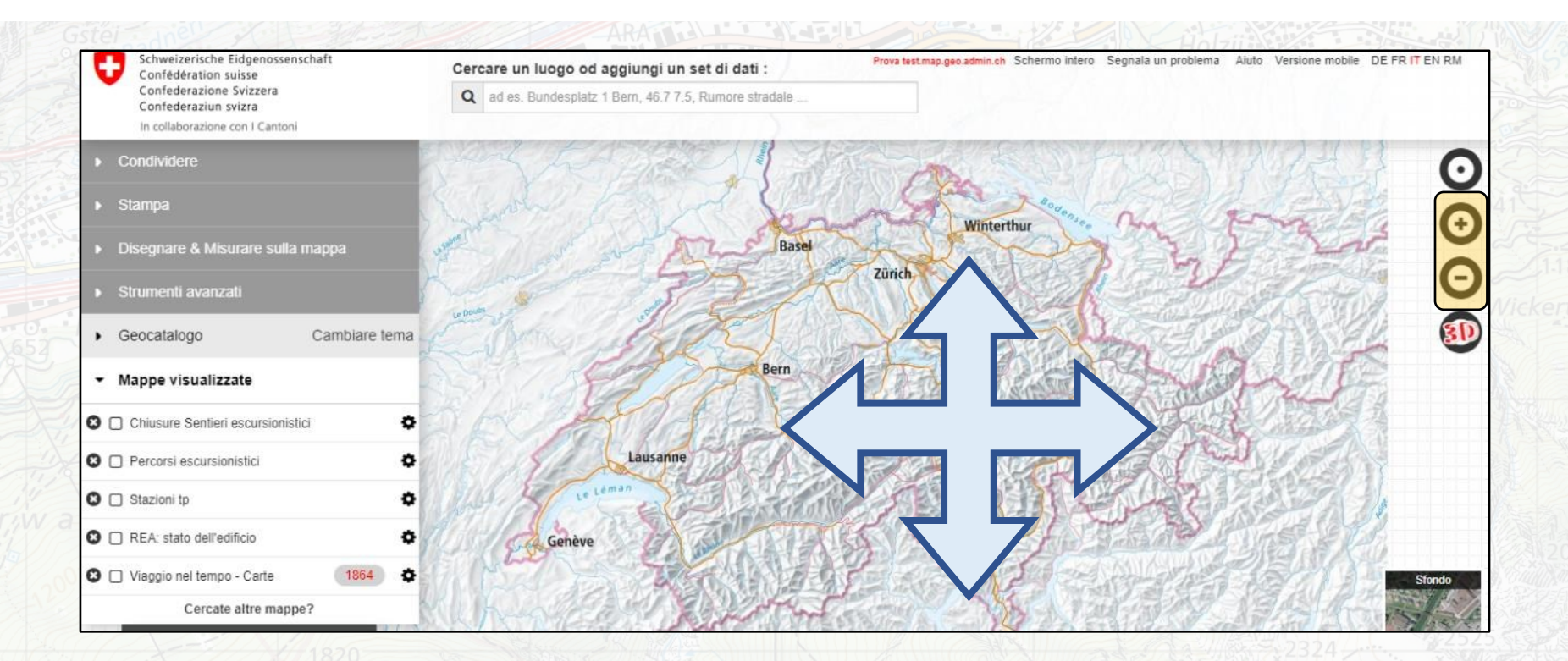

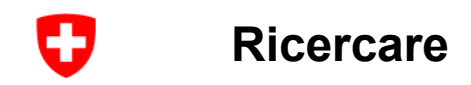

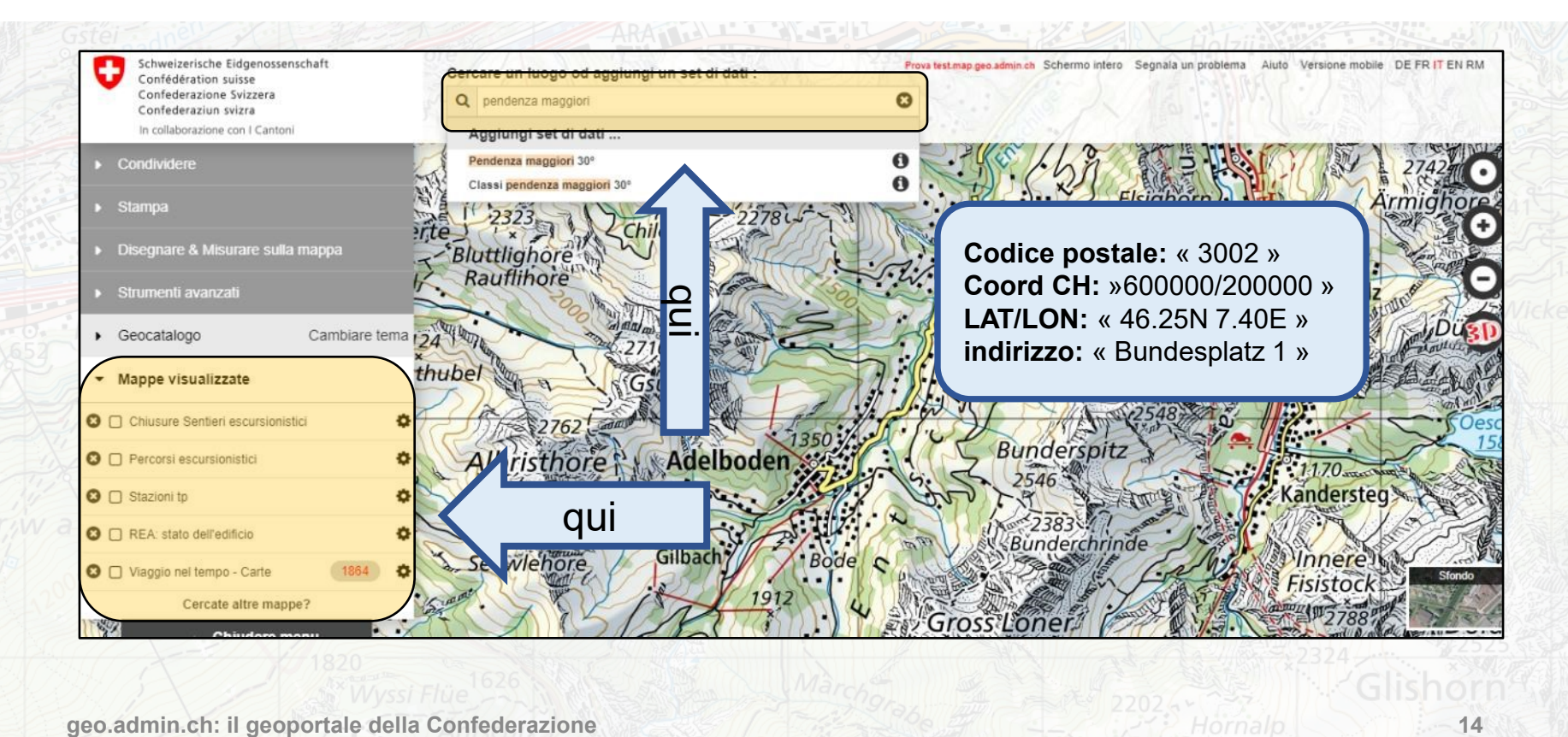

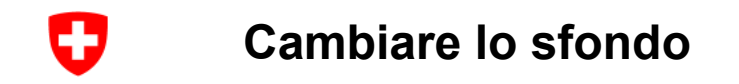

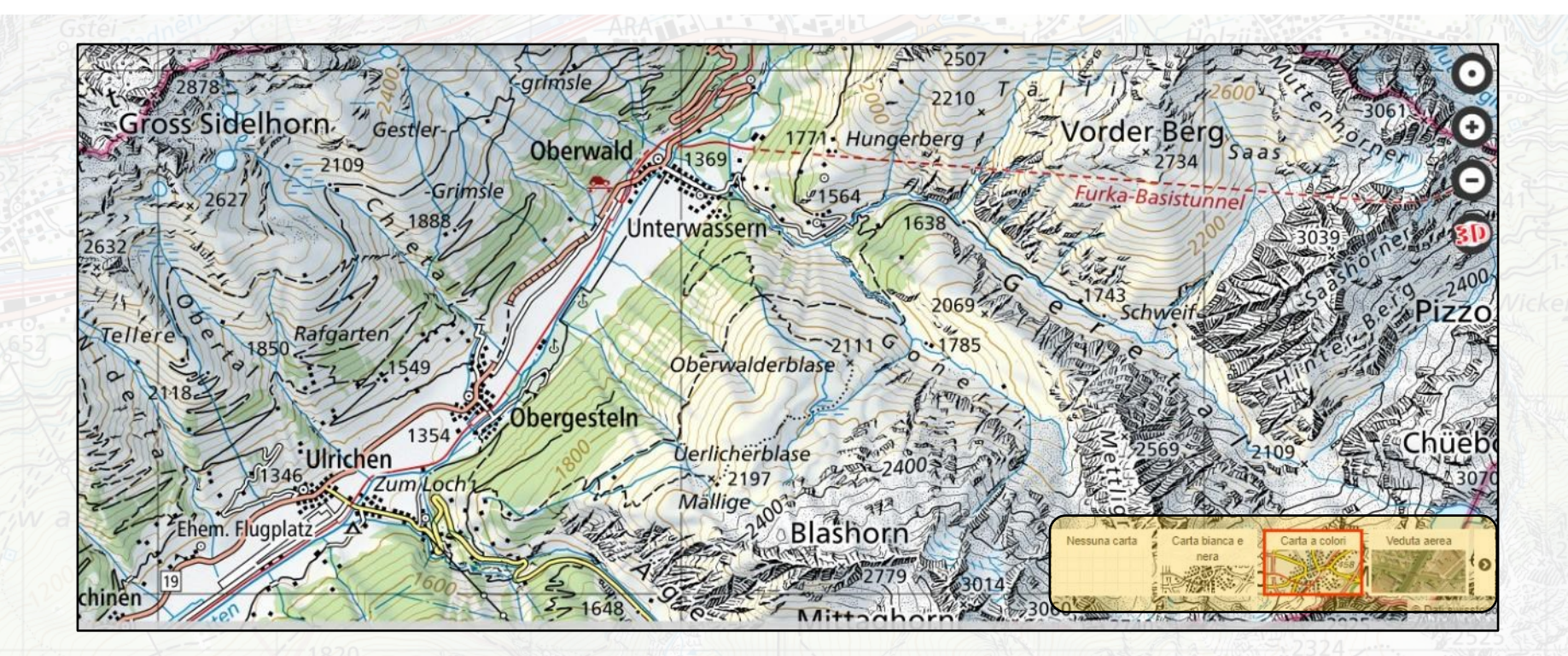

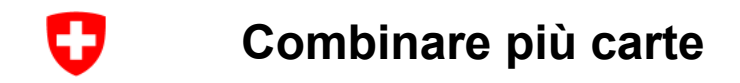

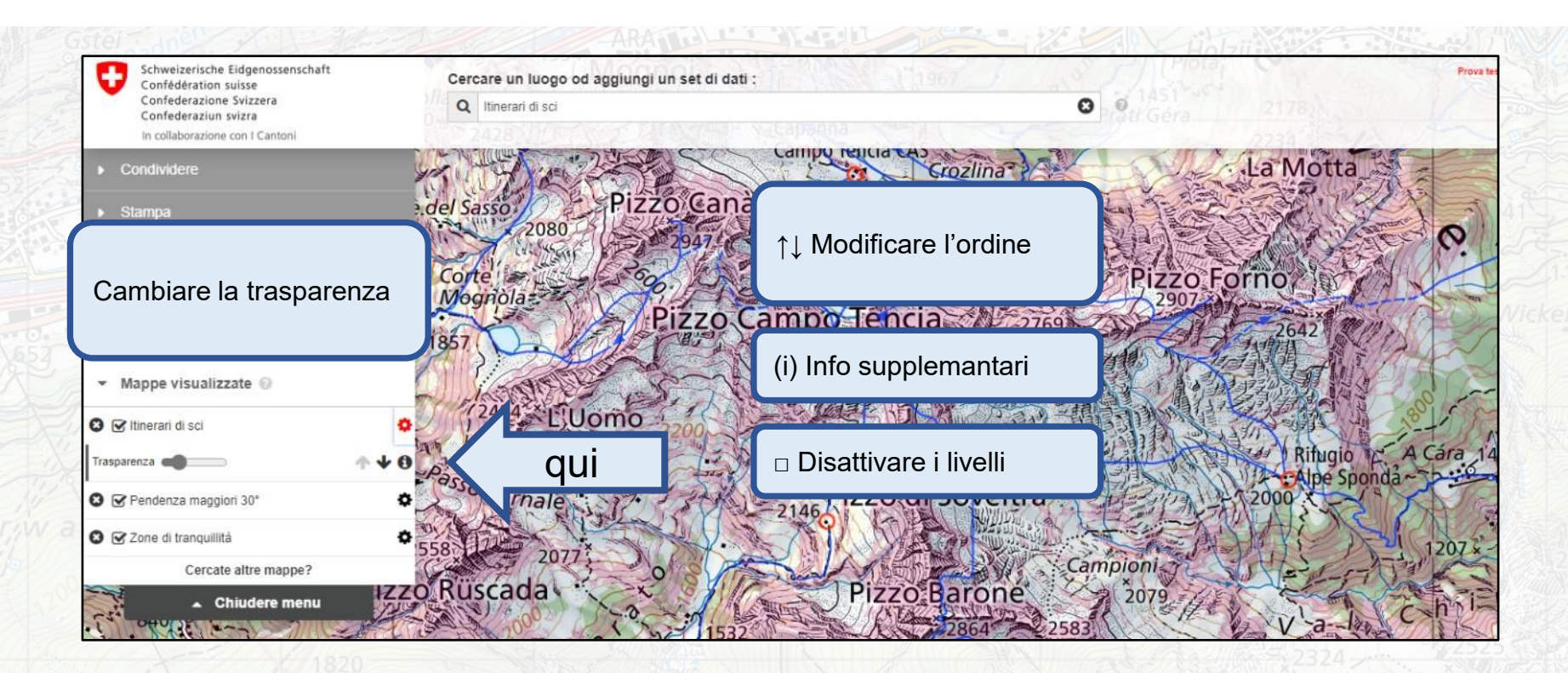

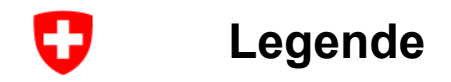

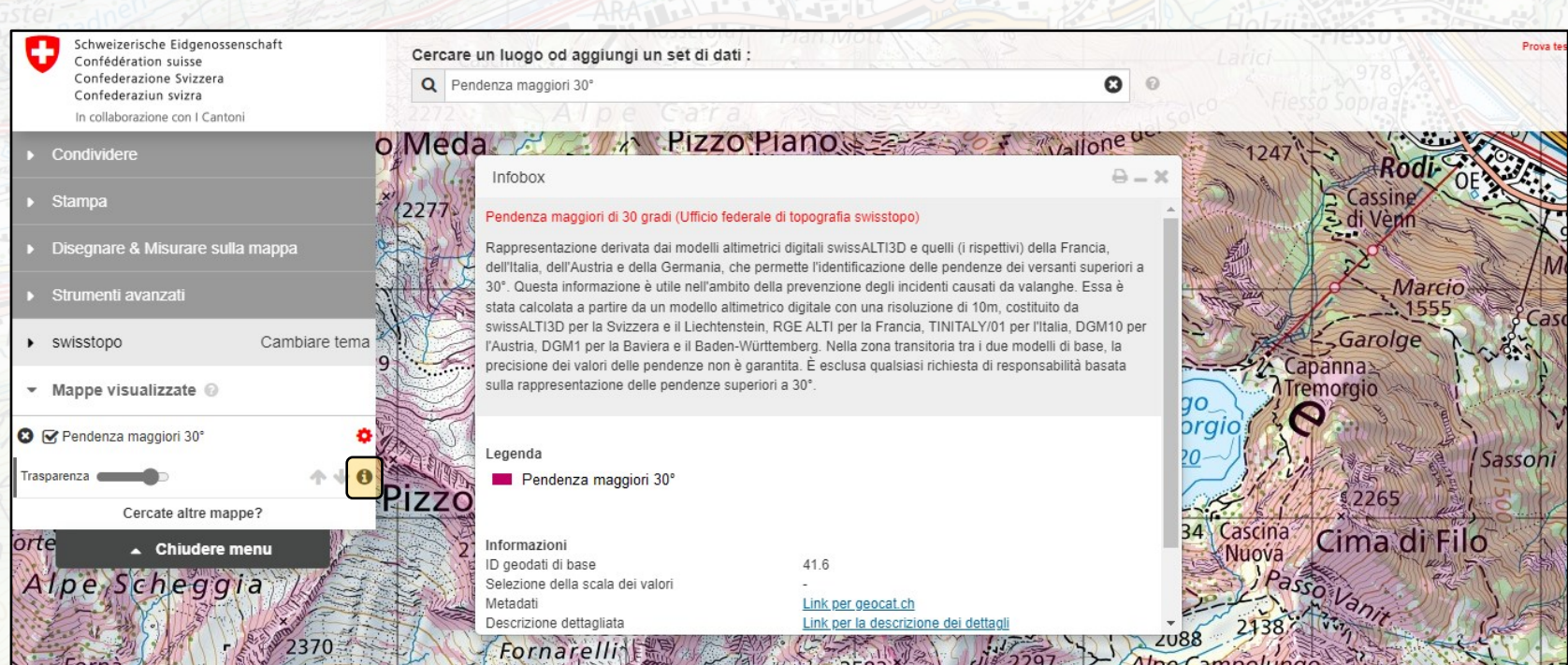

### **Informazioni sul fornitore: indirizzo di contatto**

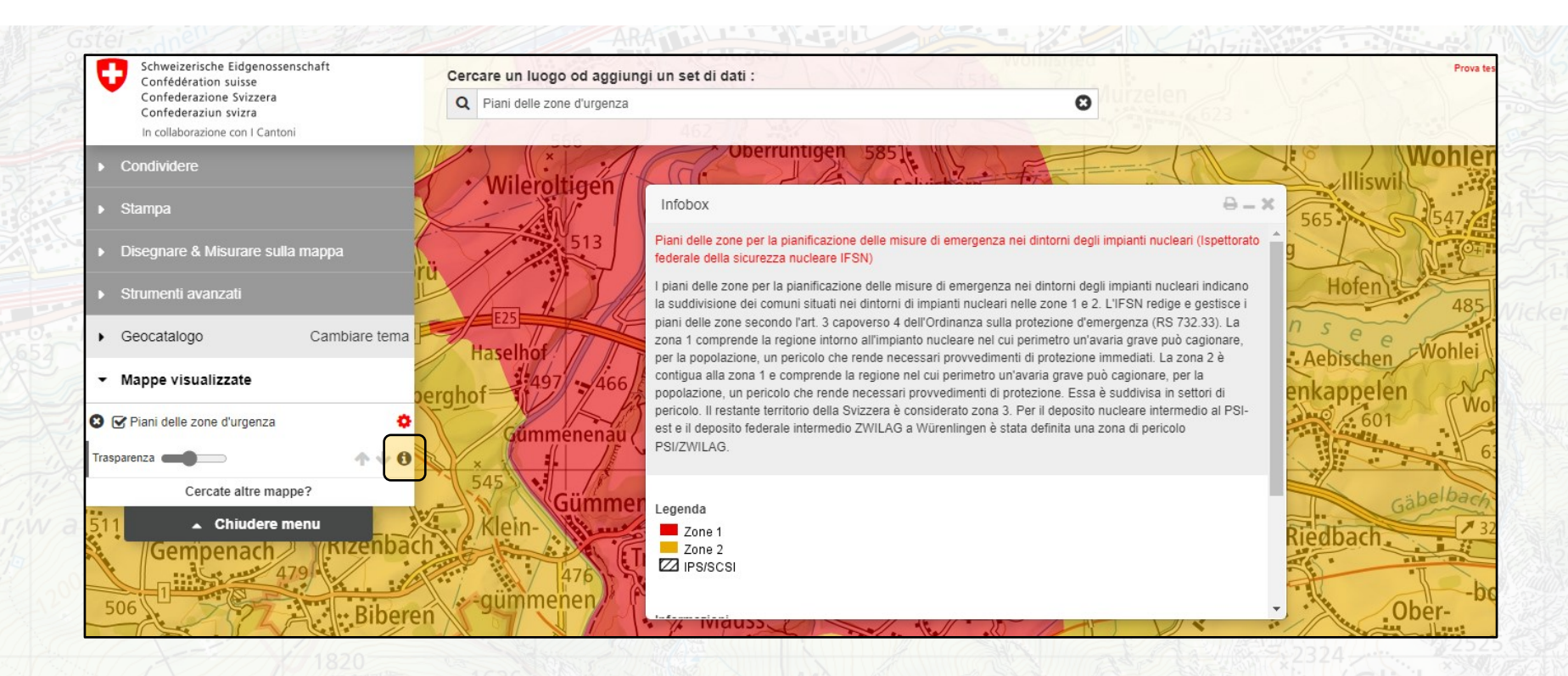

45

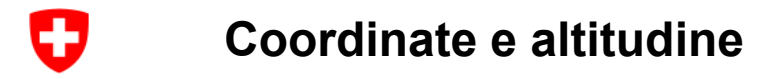

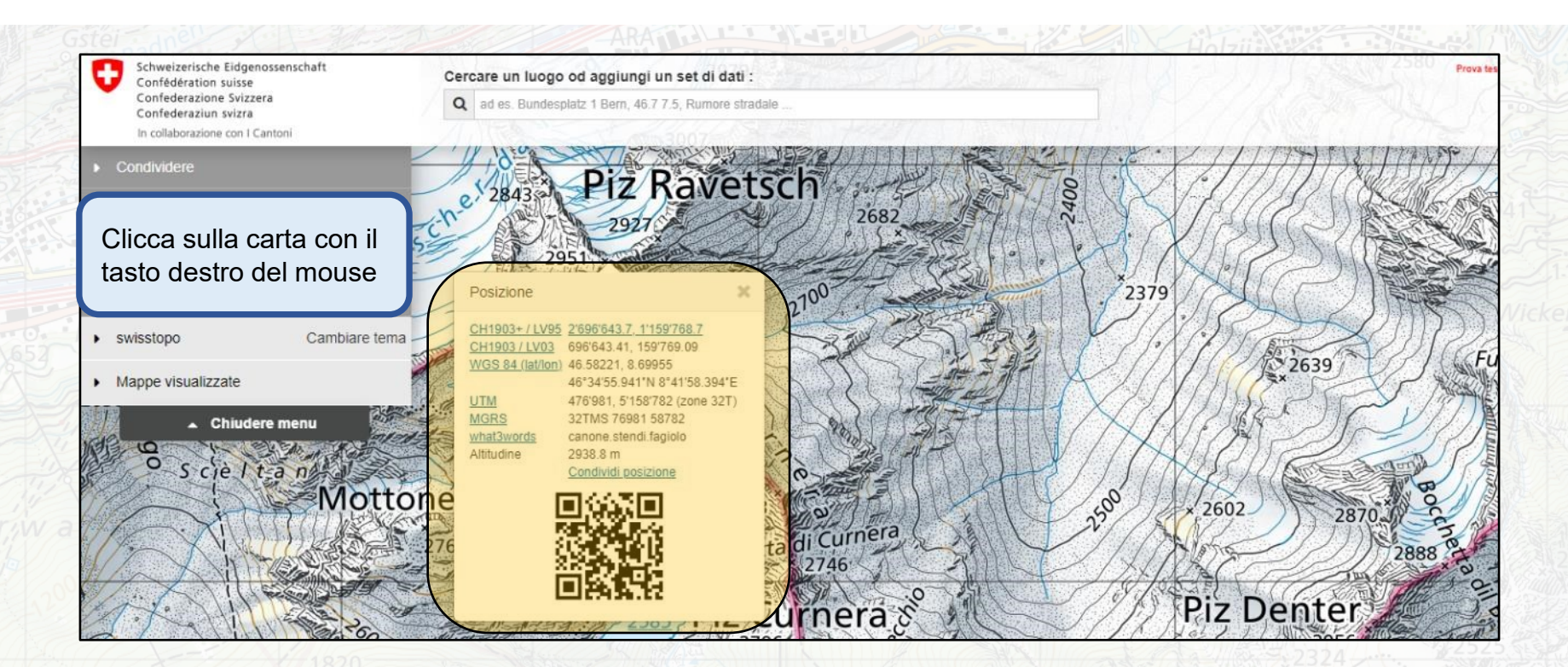

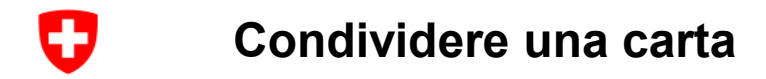

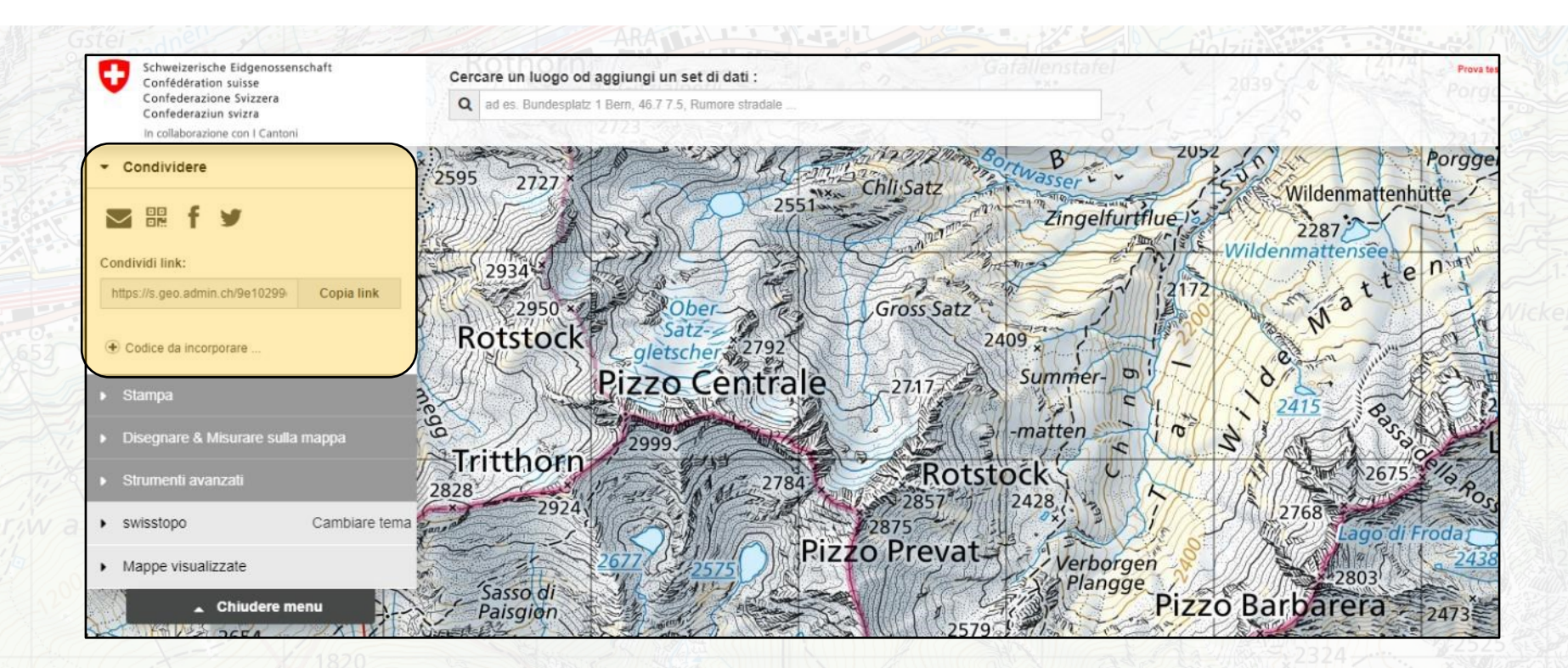

### **Integrare la carta in una pagina web (disegni inclusi)**

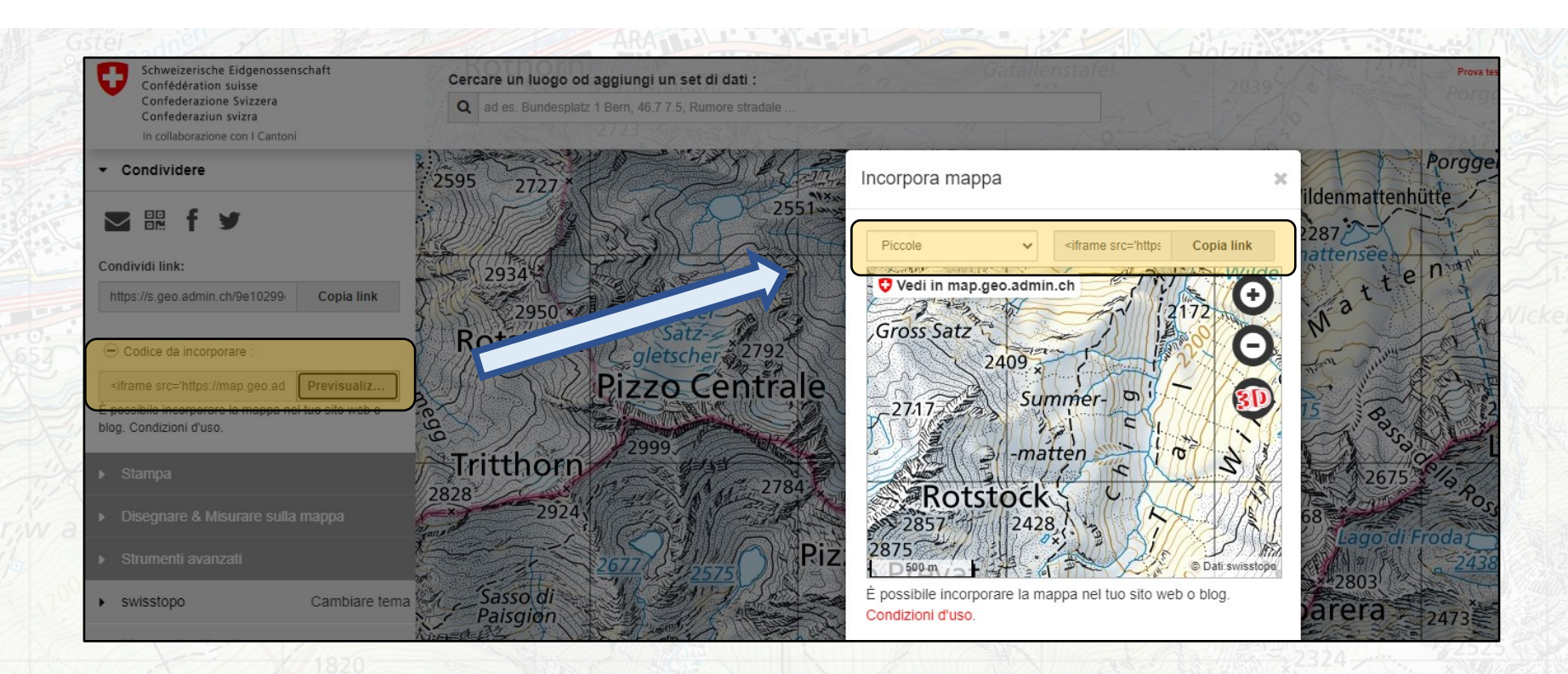

**geo.admin.ch: il geoportale della Confederazione 21**

O

#### O **Integrare la carta nel proprio sito web**

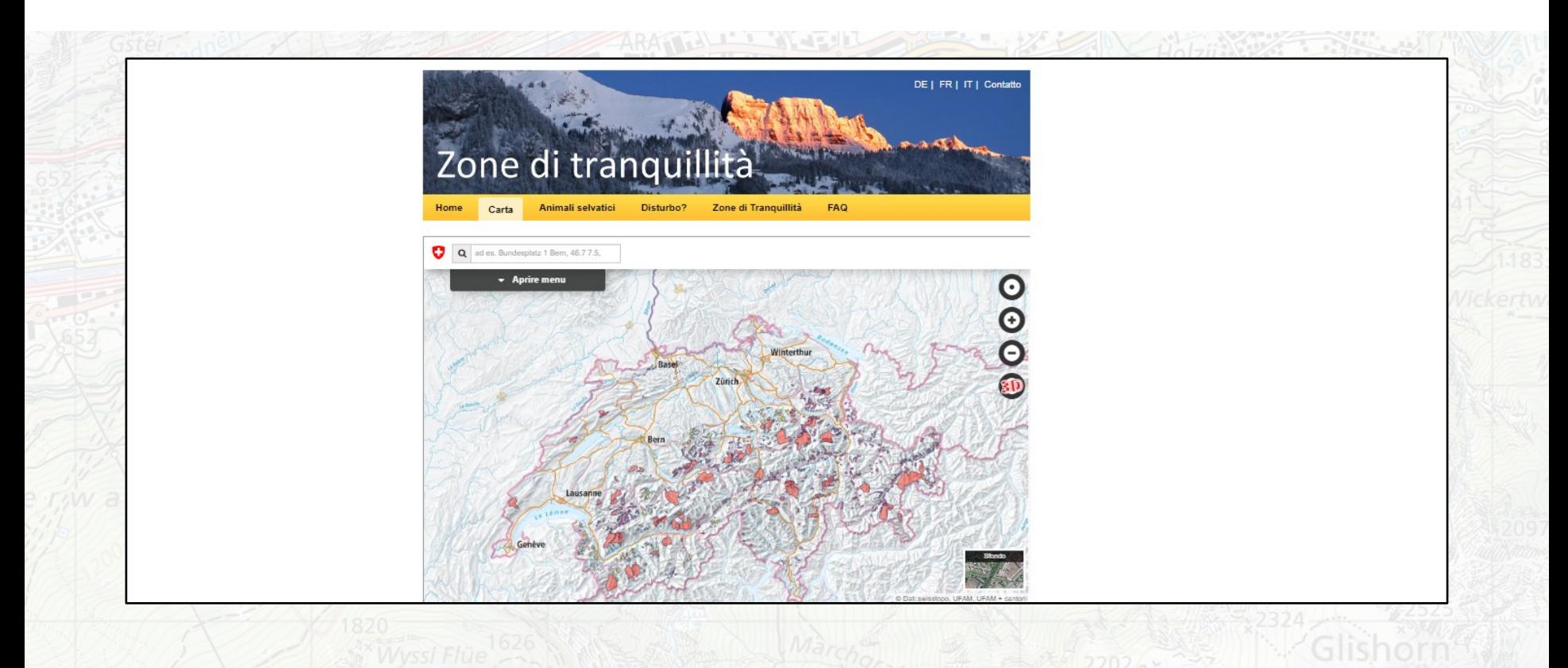

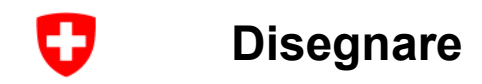

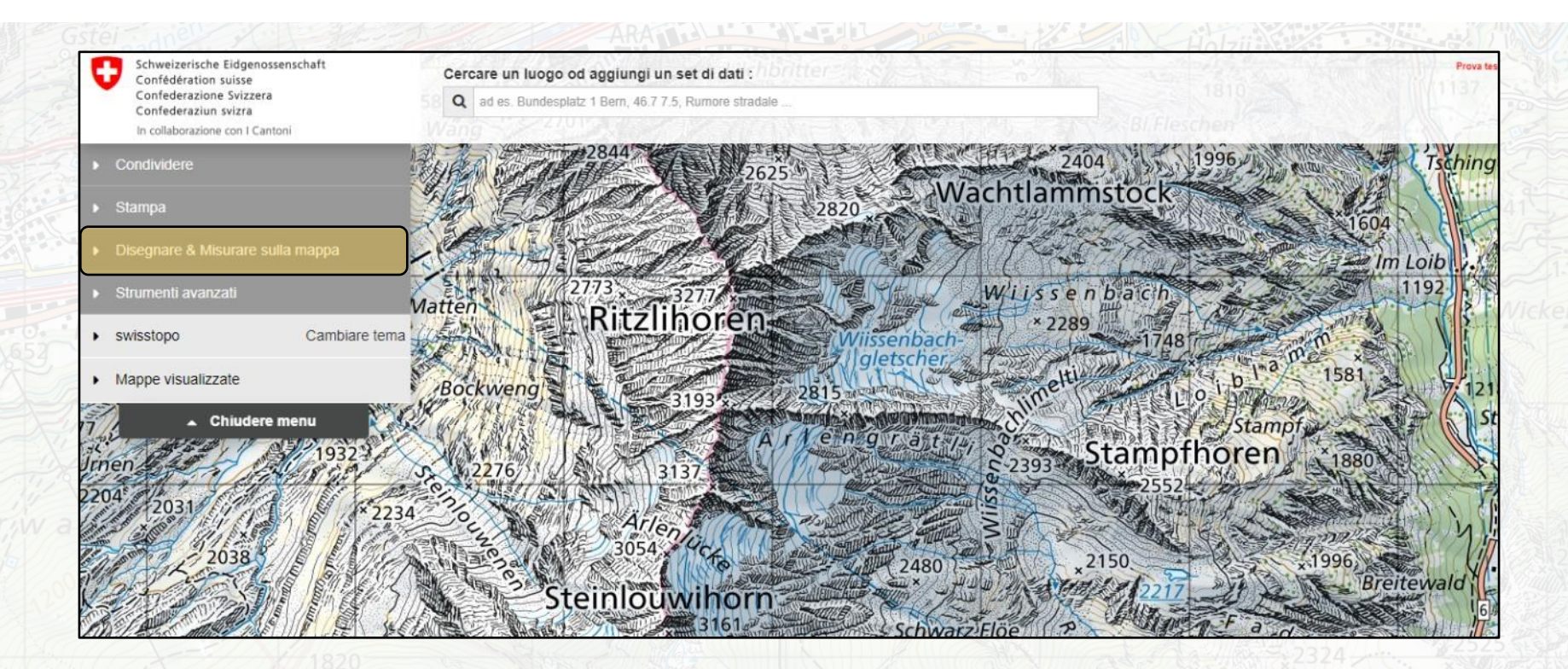

#### O **Disegnare: punti, linee, poligoni**

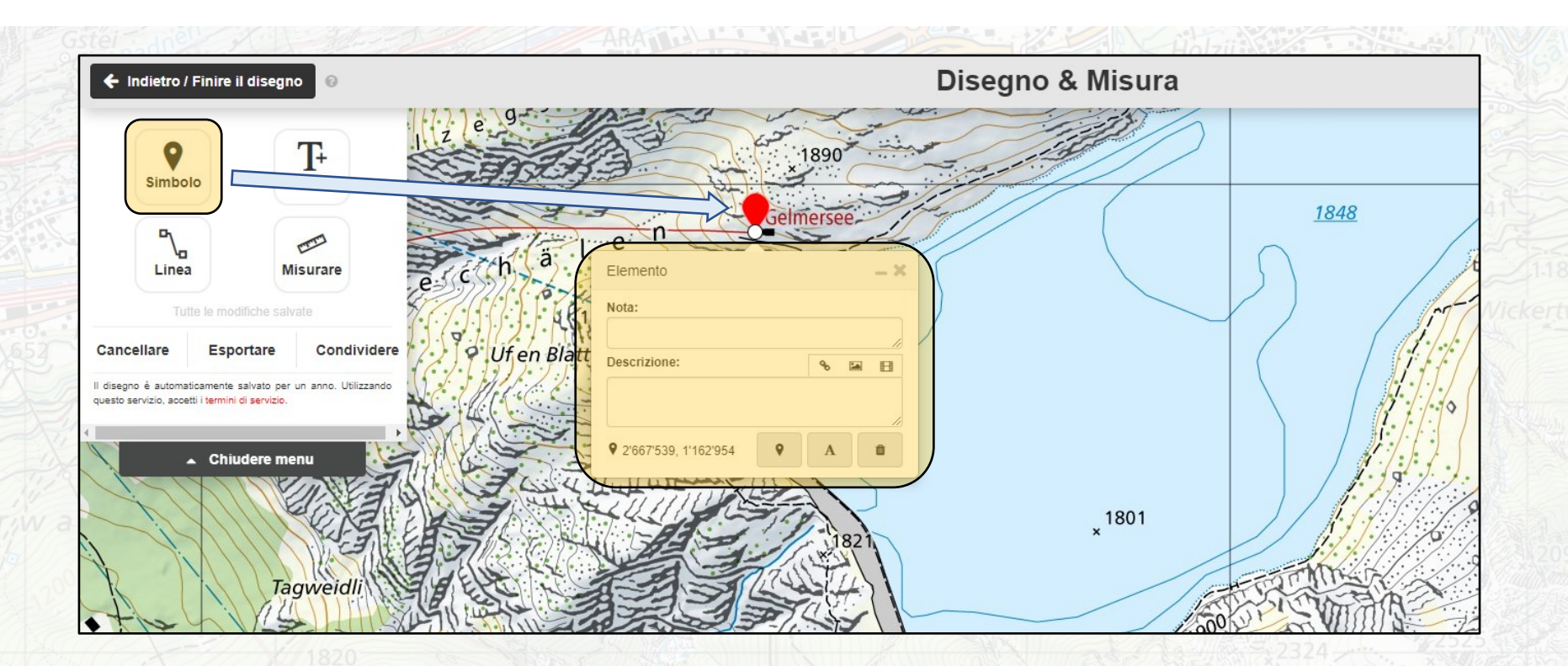

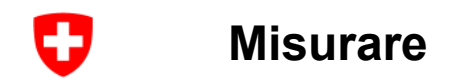

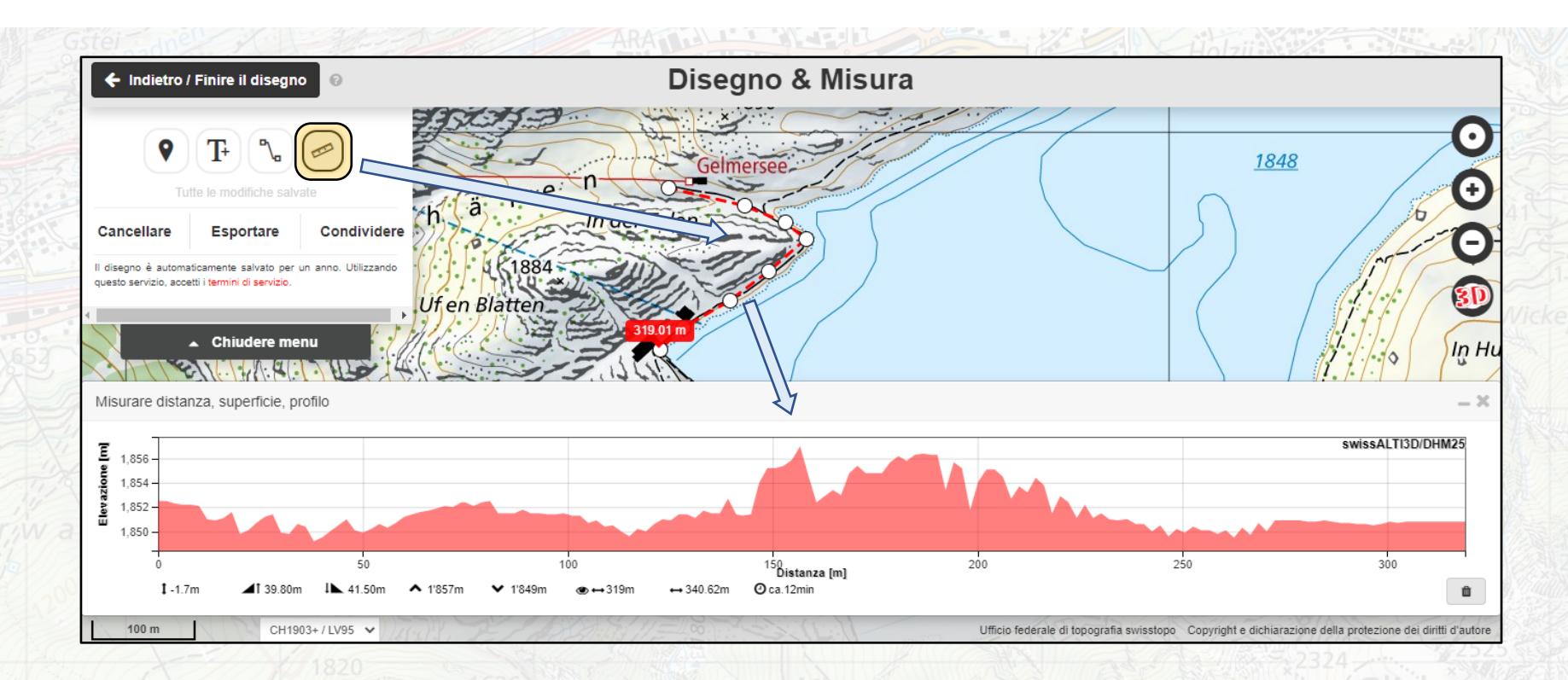

#### O **Esportare o condividere un disegno / una misurazione**

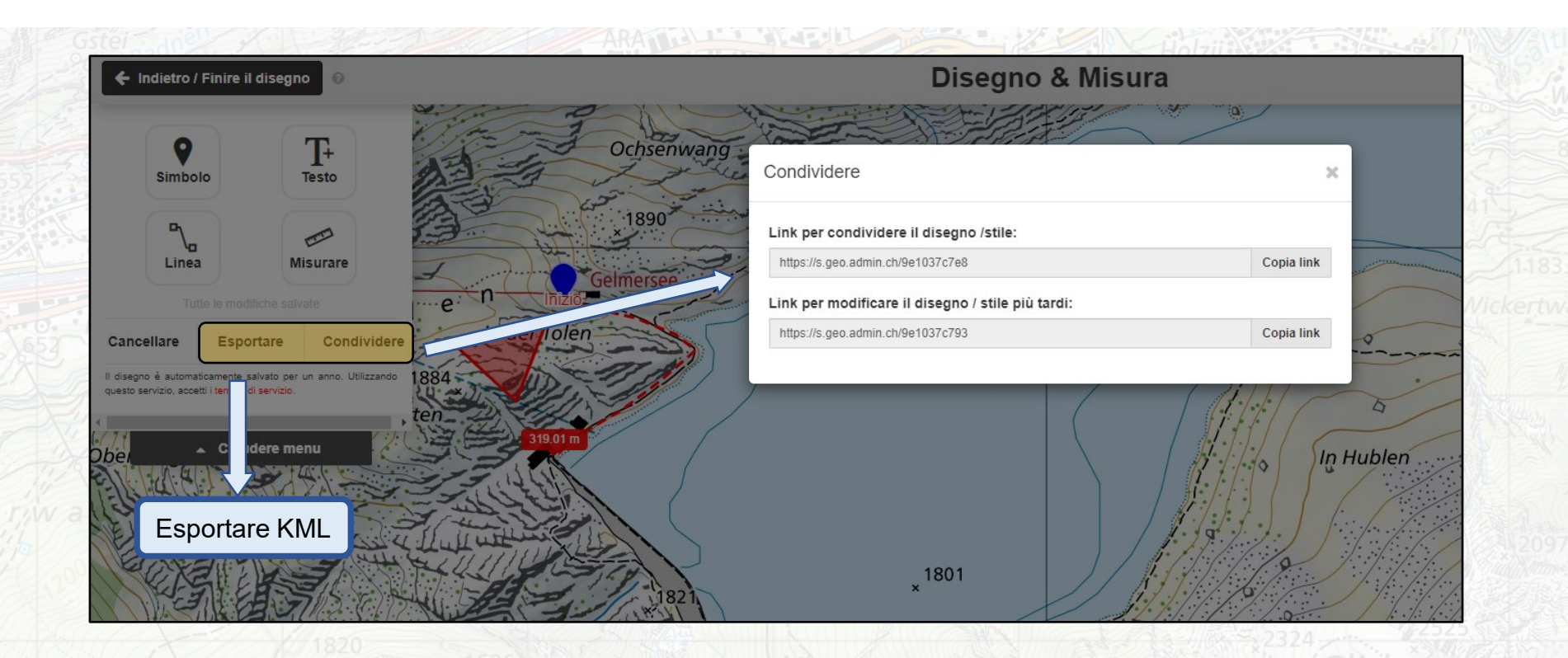

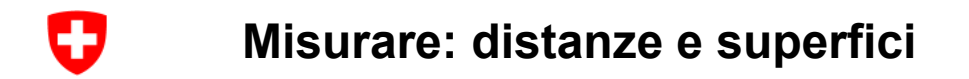

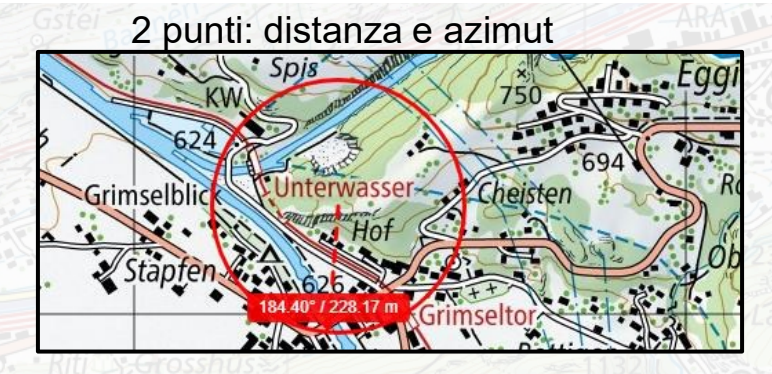

#### 2 punti: distanza

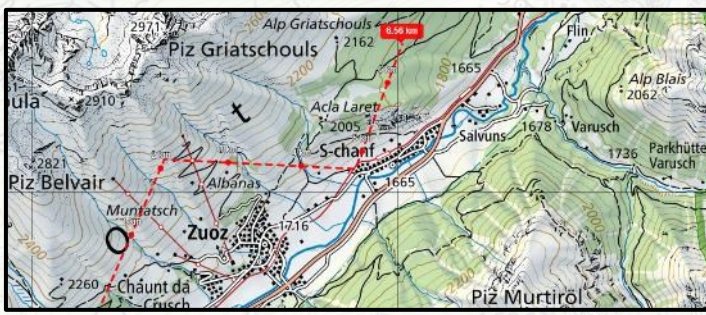

**geo.admin.ch: il geoportale della Confederazione 27**

#### Punti che formano una superficie: perimetro del poligono + area

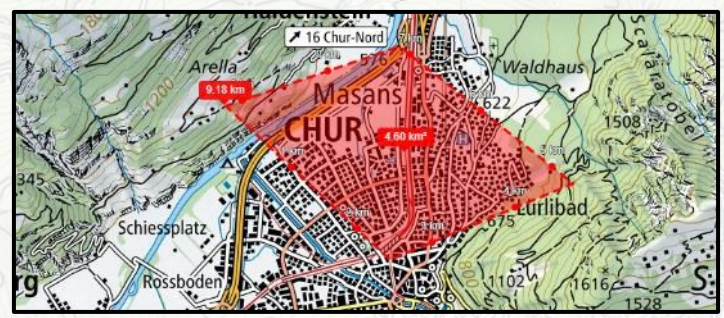

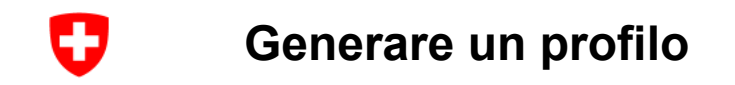

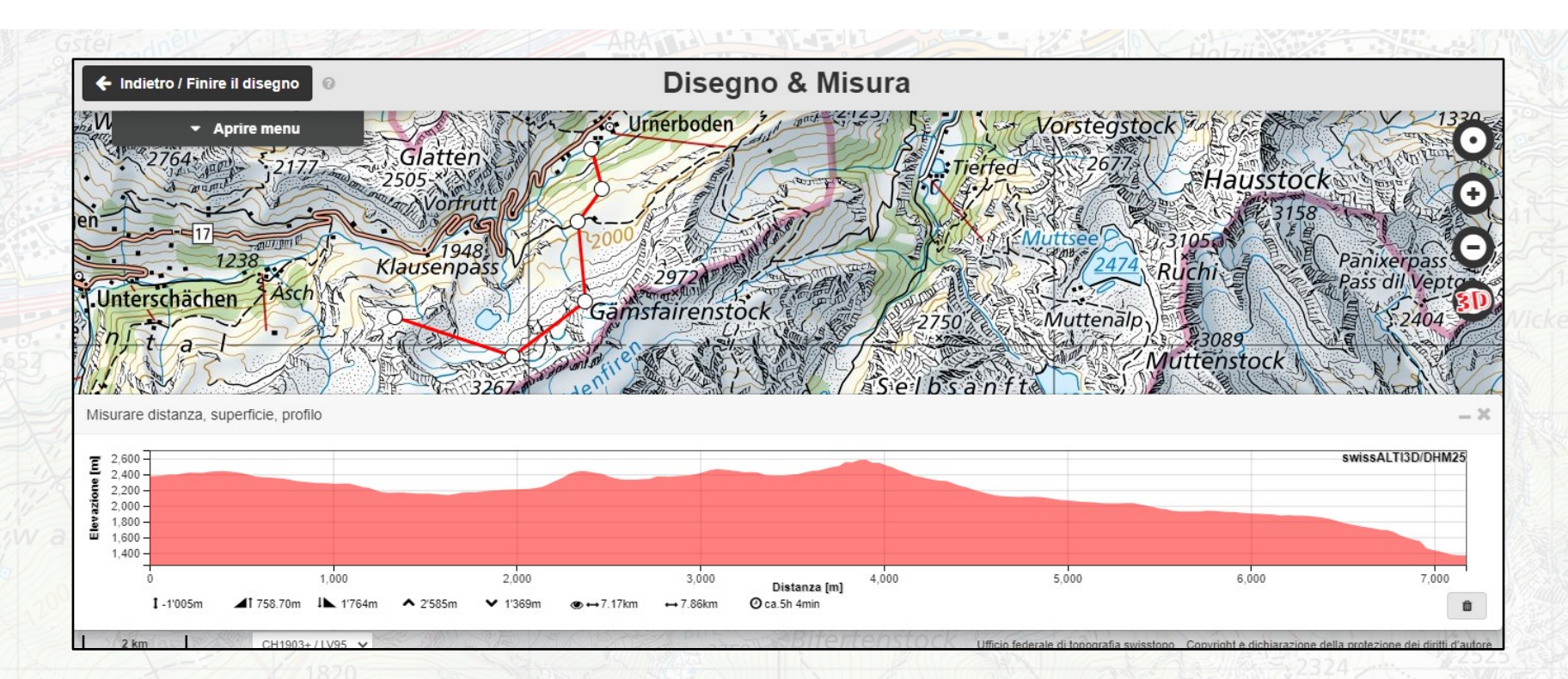

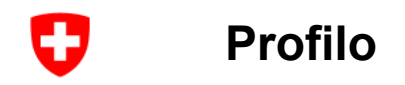

- 1) Differenza di quota inizio-fine
- 2) Salita
- 3) Discesa
- 4) Punto più alto
- 5) Punto più basso
- 6) Distanza in linea d'aria
- 7) Distanza effettiva
- 8) Tempo di marcia

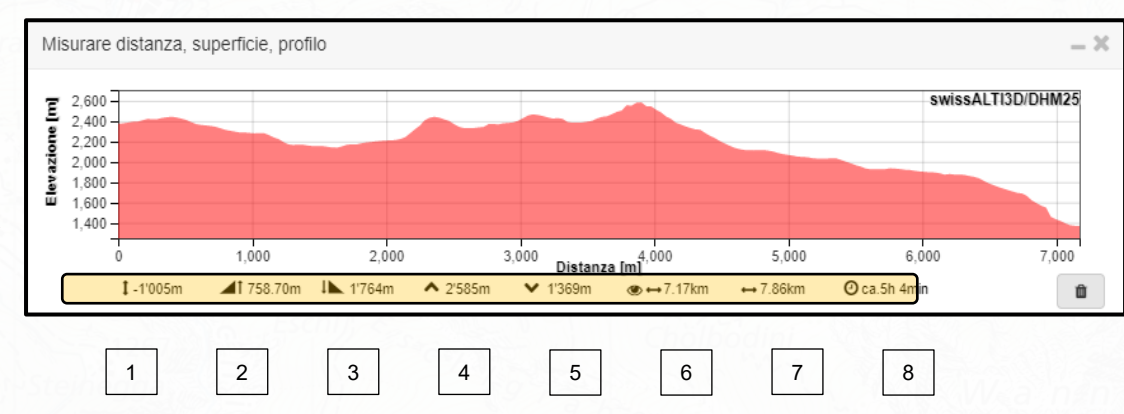

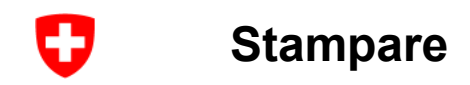

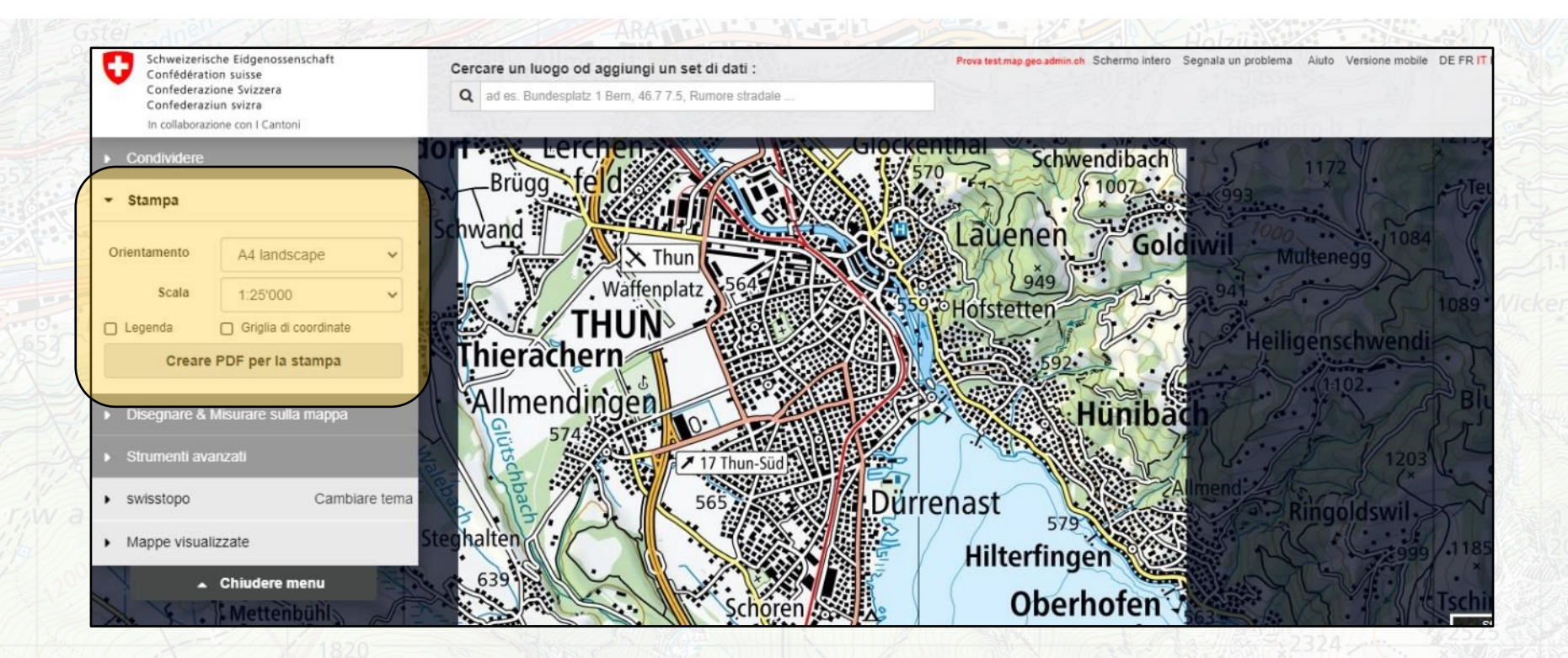

## **Importare / Aggiungere (dati propri o livelli esterni)**

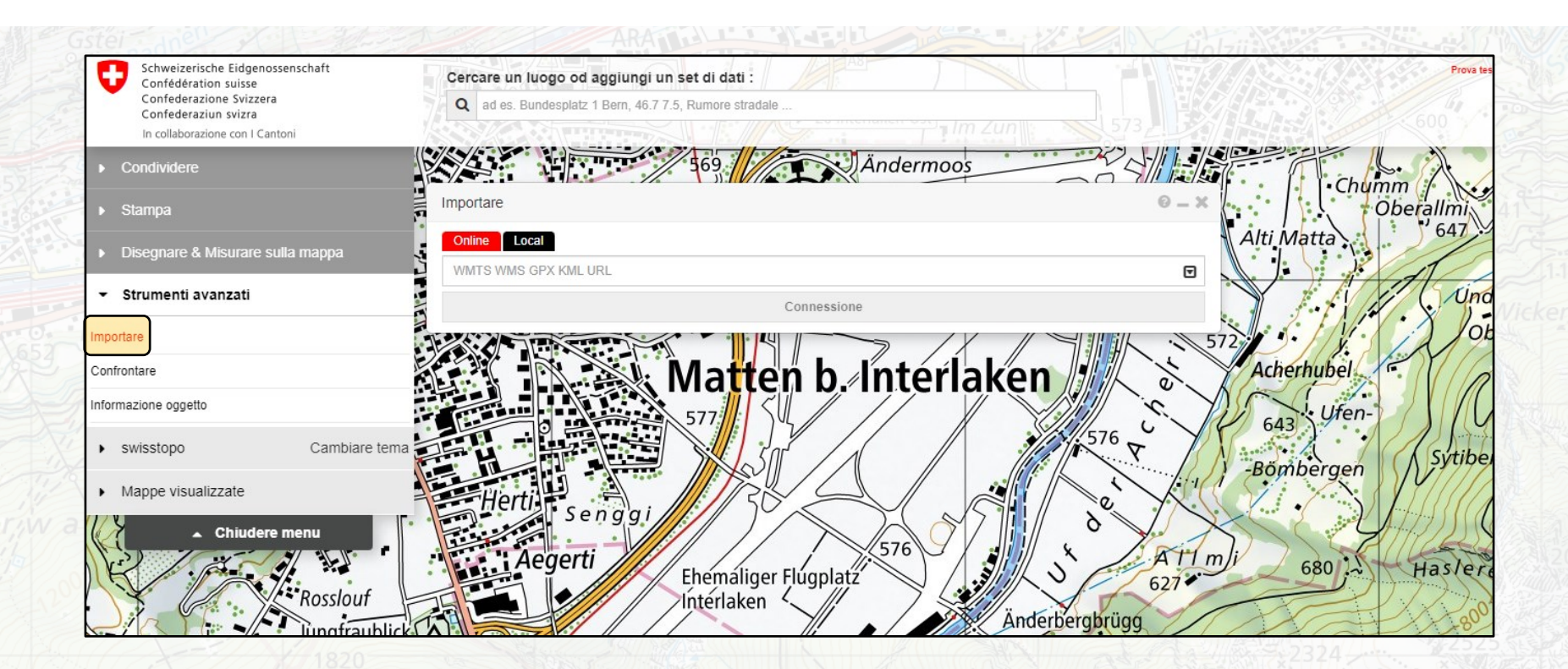

**geo.admin.ch: il geoportale della Confederazione 31**

O

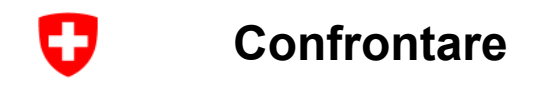

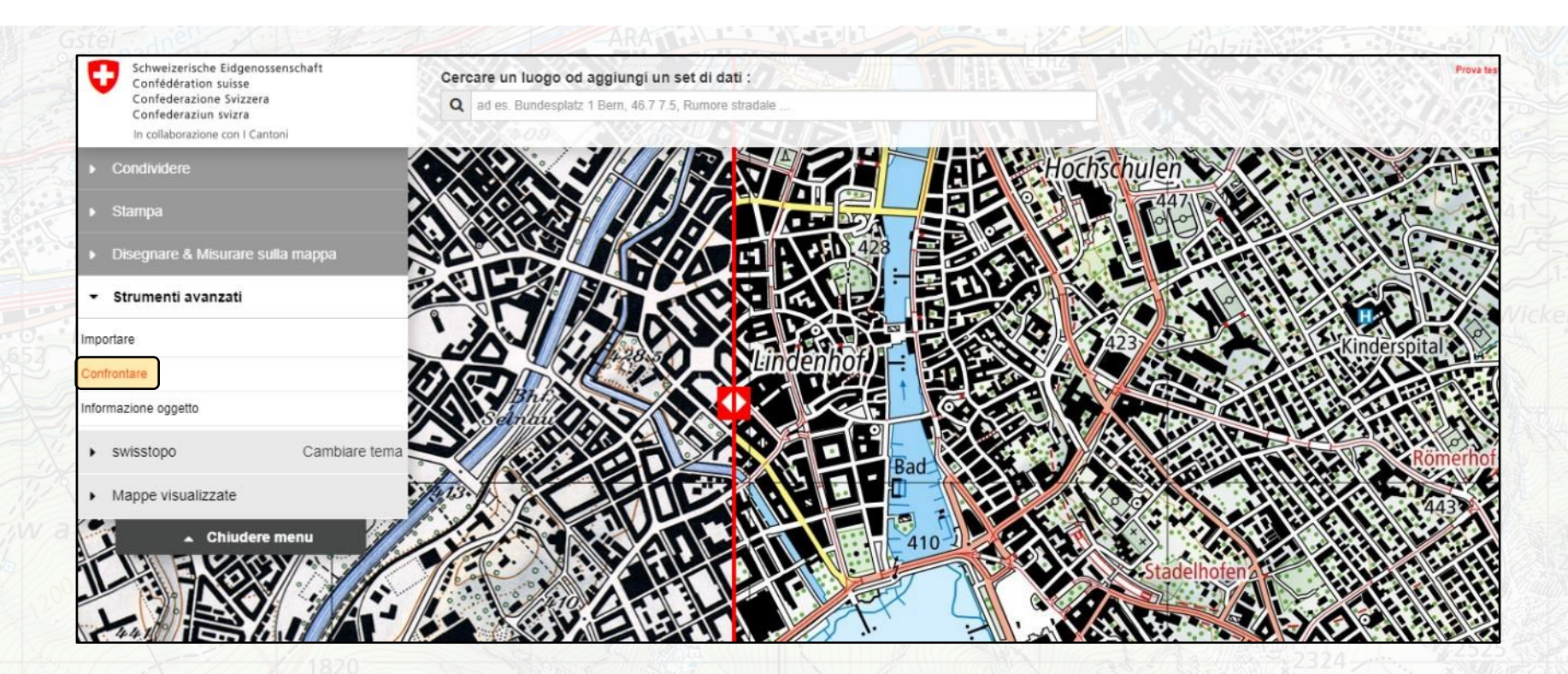

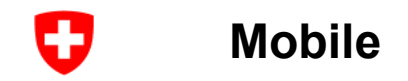

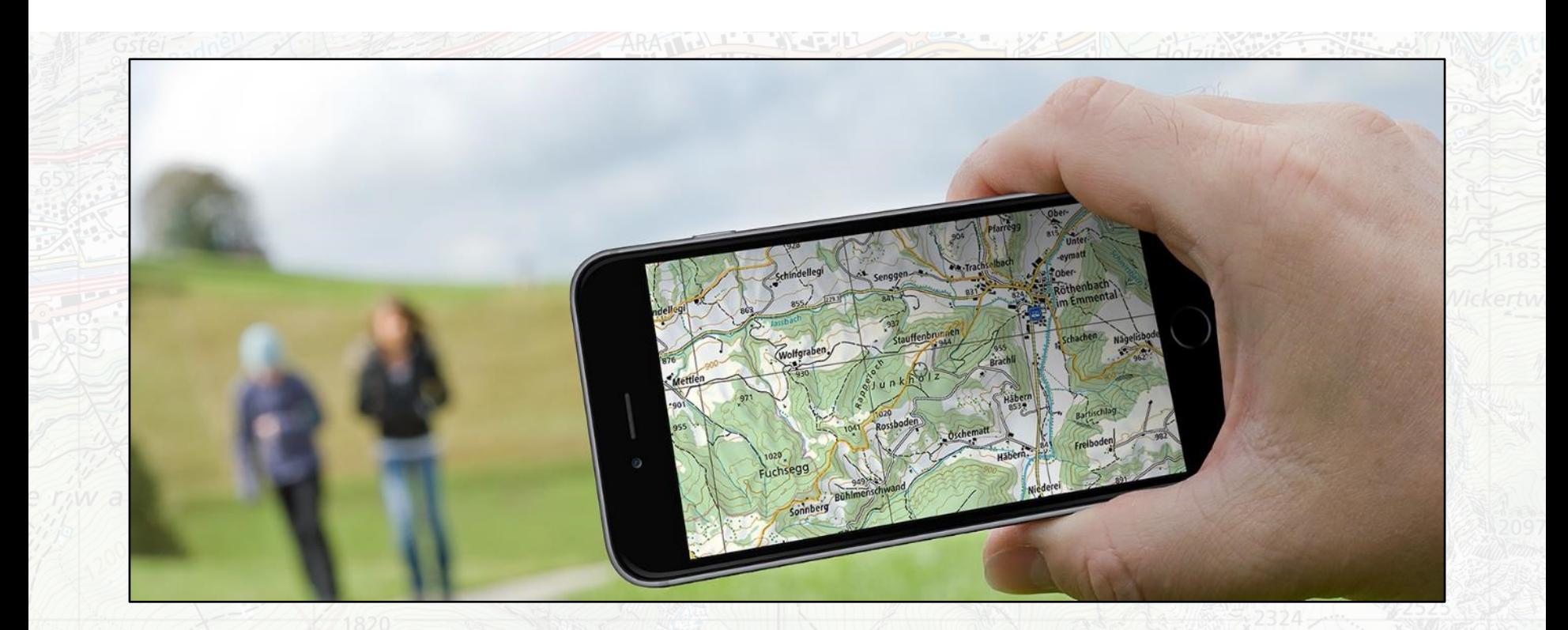

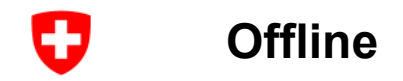

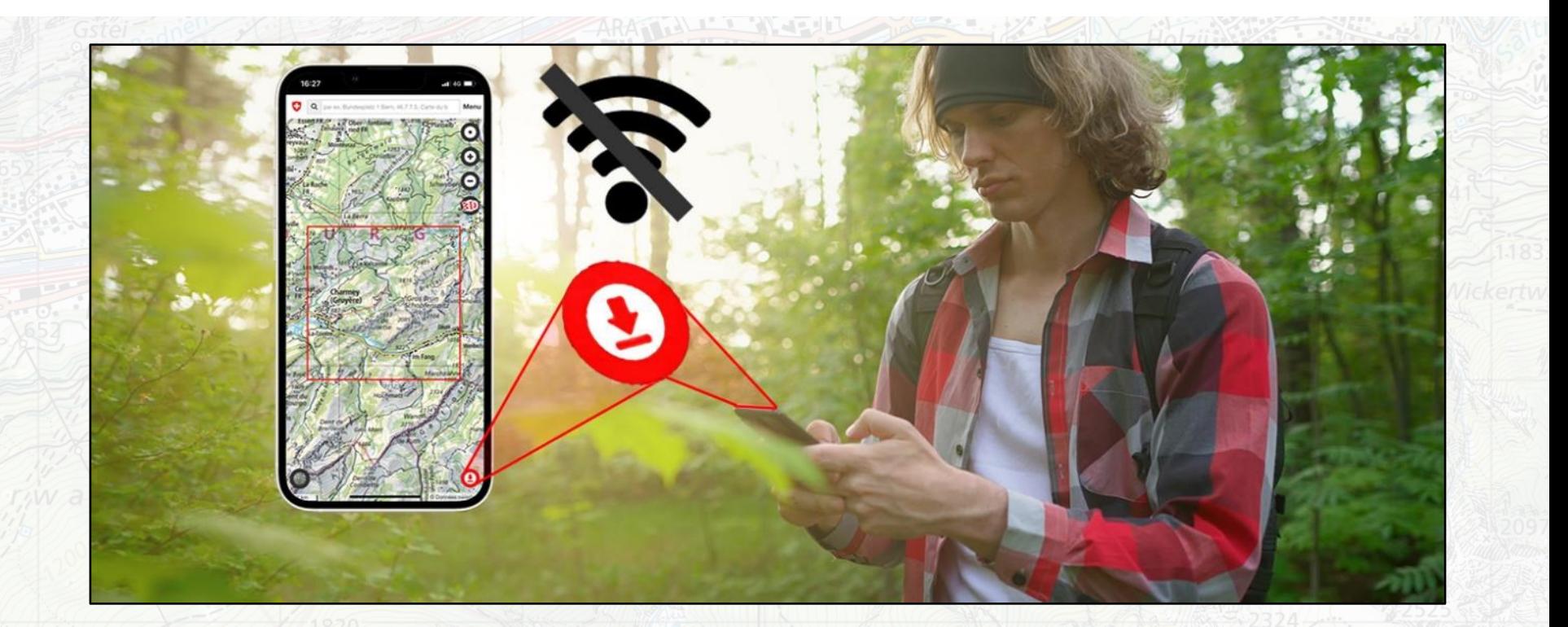

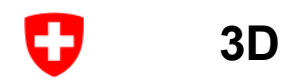

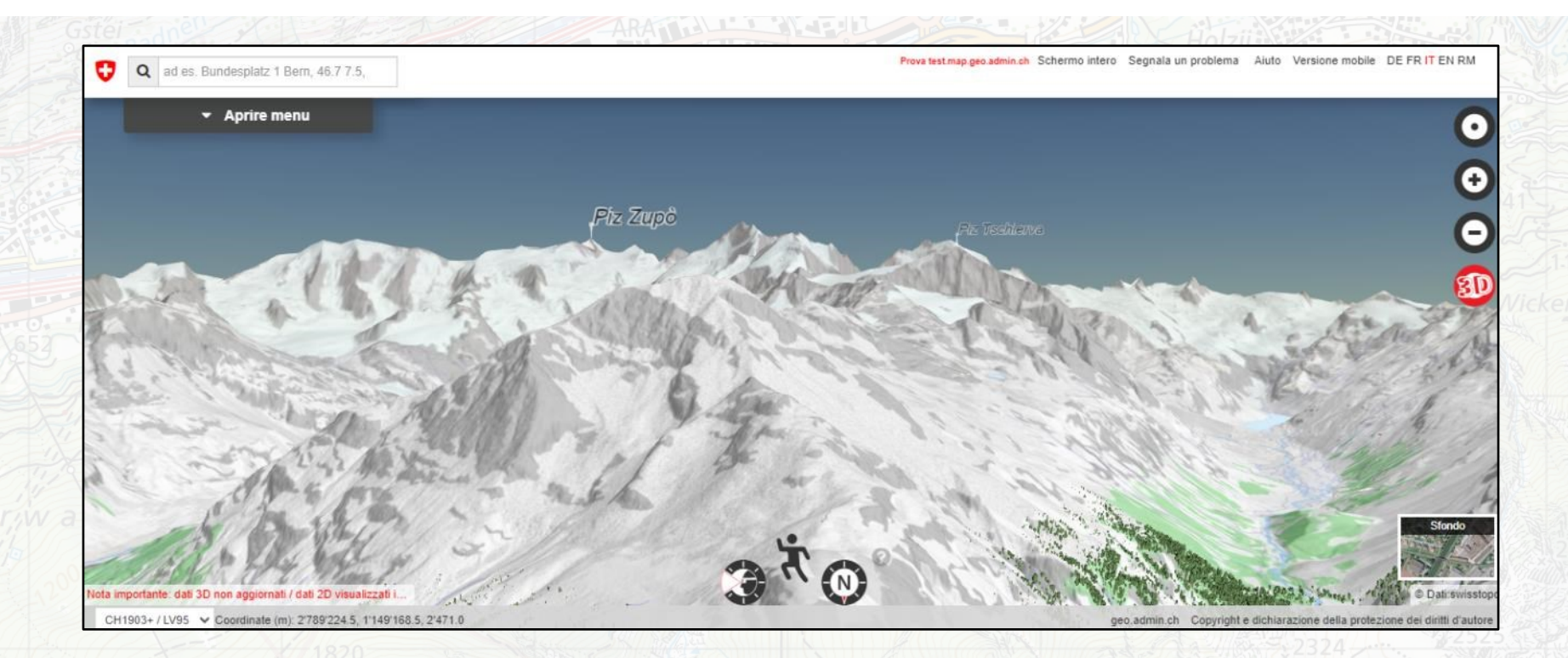

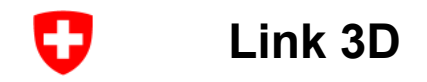

[Swissimage -](https://map.geo.admin.ch/?topic=ech&lang=it&bgLayer=voidLayer&layers=ch.swisstopo.swissimage-product,ch.swisstopo.swissnames3d&lon=7.85033&lat=46.56266&elevation=5382&heading=86.137&pitch=-16.656&layers_timestamp=current,) Jungfrau [Ultimo massimo glaciale](https://map.geo.admin.ch/?topic=ech&bgLayer=voidLayer&layers=ch.swisstopo.geologie-eiszeit-lgm-raster,ch.swisstopo.swissnames3d&lon=7.28604&lat=46.21728&elevation=11640&heading=63.218&pitch=-18.814&lang=it) **[Permafrost](https://map.geo.admin.ch/?topic=ech&lang=it&bgLayer=ch.swisstopo.pixelkarte-farbe&layers=ch.bafu.permafrost,ch.swisstopo.swissnames3d&lon=7.83814&lat=46.53593&elevation=4741&heading=356.894&pitch=-35.657&layers_opacity=0.75,1)** [Modello altimetrico swissALTI3D](https://map.geo.admin.ch/?topic=ech&bgLayer=voidLayer&lon=7.28604&lat=46.21728&elevation=11640&heading=63.218&pitch=-18.814&layers=ch.swisstopo.swissalti3d-reliefschattierung,ch.swisstopo.swissnames3d&lang=it) [Atlante geologico](https://map.geo.admin.ch/?topic=ech&bgLayer=ch.swisstopo.pixelkarte-grau&lon=7.72505&lat=46.37874&elevation=4944&heading=63.476&pitch=-18.637&layers=ch.swisstopo.geologie-geologischer_atlas,ch.swisstopo.swissnames3d&lang=it) [Inquinamento sonoro](https://map.geo.admin.ch/?topic=ech&lang=it&bgLayer=voidLayer&lon=7.33979&lat=46.21073&elevation=2488&heading=55.433&pitch=3.054&layers=ch.swisstopo.geologie-geologischer_atlas,ch.bafu.laerm-strassenlaerm_tag,ch.swisstopo.swissnames3d&layers_opacity=1,0.75,1&layers_visibility=false,true,true) [Sentieri escursionistici a piedi, bici, VTT](https://map.geo.admin.ch/?topic=ech&lang=it&bgLayer=ch.swisstopo.pixelkarte-farbe&layers=ch.astra.mountainbikeland,ch.astra.veloland,ch.astra.skatingland,ch.astra.wanderland,ch.swisstopo.swisstlm3d-wanderwege,ch.swisstopo.swissnames3d&lon=8.57669&lat=46.84871&elevation=6376&heading=32.076&pitch=-40.022&layers_opacity=0.6,0.6,0.6,0.6,0.8,1)  [Rete corsi d'acqua \(1\)](https://map.geo.admin.ch/?topic=ech&lang=it&bgLayer=ch.swisstopo.pixelkarte-farbe&layers=ch.swisstopo.swissimage-product,ch.bafu.ren-fliessgewaesser_seen,ch.swisstopo.swissnames3d&lon=7.84389&lat=46.95512&elevation=5118&heading=55.746&pitch=-28.116&layers_opacity=1,0.75,1&layers_timestamp=current,,) / [Rete corsi d'acqua \(2\)](https://map.geo.admin.ch/?topic=ech&lang=it&bgLayer=voidLayer&layers=ch.swisstopo.swissimage-product,ch.bafu.flussordnungszahlen-strahler,ch.swisstopo.swissnames3d&lon=8.64006&lat=47.17272&elevation=2908&heading=132.122&pitch=-58.515&layers_opacity=1,0.75,1&layers_timestamp=current,,) [Classi del suolo di fondazione](https://map.geo.admin.ch/?topic=ech&lang=it&bgLayer=ch.swisstopo.pixelkarte-farbe&layers=ch.bafu.gefahren-baugrundklassen,ch.swisstopo.swissnames3d&lon=7.23011&lat=46.17903&elevation=4004&heading=36.672&pitch=-21.103&layers_opacity=0.75,1) [Zone di protezione delle acque sotterranee](https://s.geo.admin.ch/9f2b531264) [Piante invasive \(es. Panace di Mantegazzi\)](https://map.geo.admin.ch/?topic=ech&lang=it&bgLayer=ch.swisstopo.pixelkarte-farbe&layers=ch.bafu.neophyten-riesenbaerenklau,ch.swisstopo.swissnames3d&lon=7.19006&lat=46.32040&elevation=4790&heading=30.501&pitch=-21.130&layers_opacity=0.75,1)

<span id="page-36-0"></span>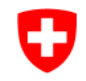

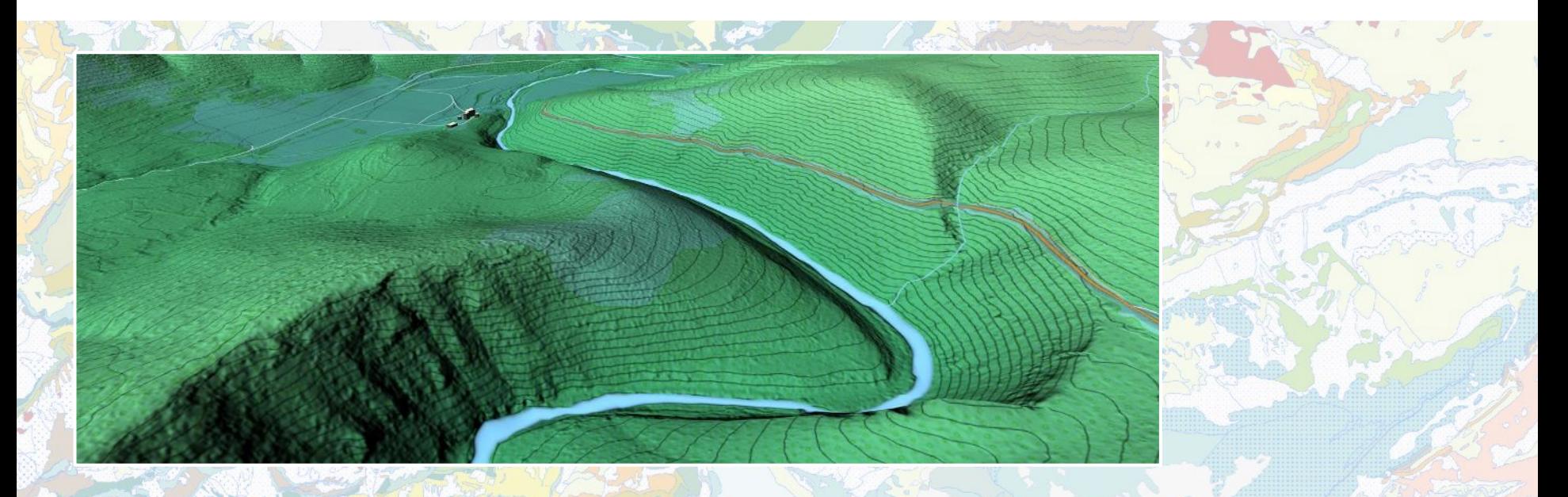

**Come trovare i dati?**

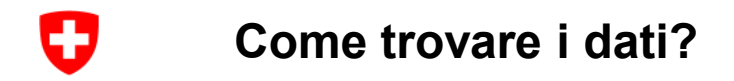

- [Ricerca](https://help.geo.admin.ch/?ids=31&lang=it)
- [Cataloghi](https://help.geo.admin.ch/?ids=32&lang=it)
- [map.schoolmaps.ch](https://map.geo.admin.ch/?topic=schule&lang=it&bgLayer=ch.swisstopo.pixelkarte-farbe&catalogNodes=15082,15091,15092,15098,15103,15108,15113,15119,15120,15121,15122,15123)

## **Come trovare i dati? Ricerca testuale**

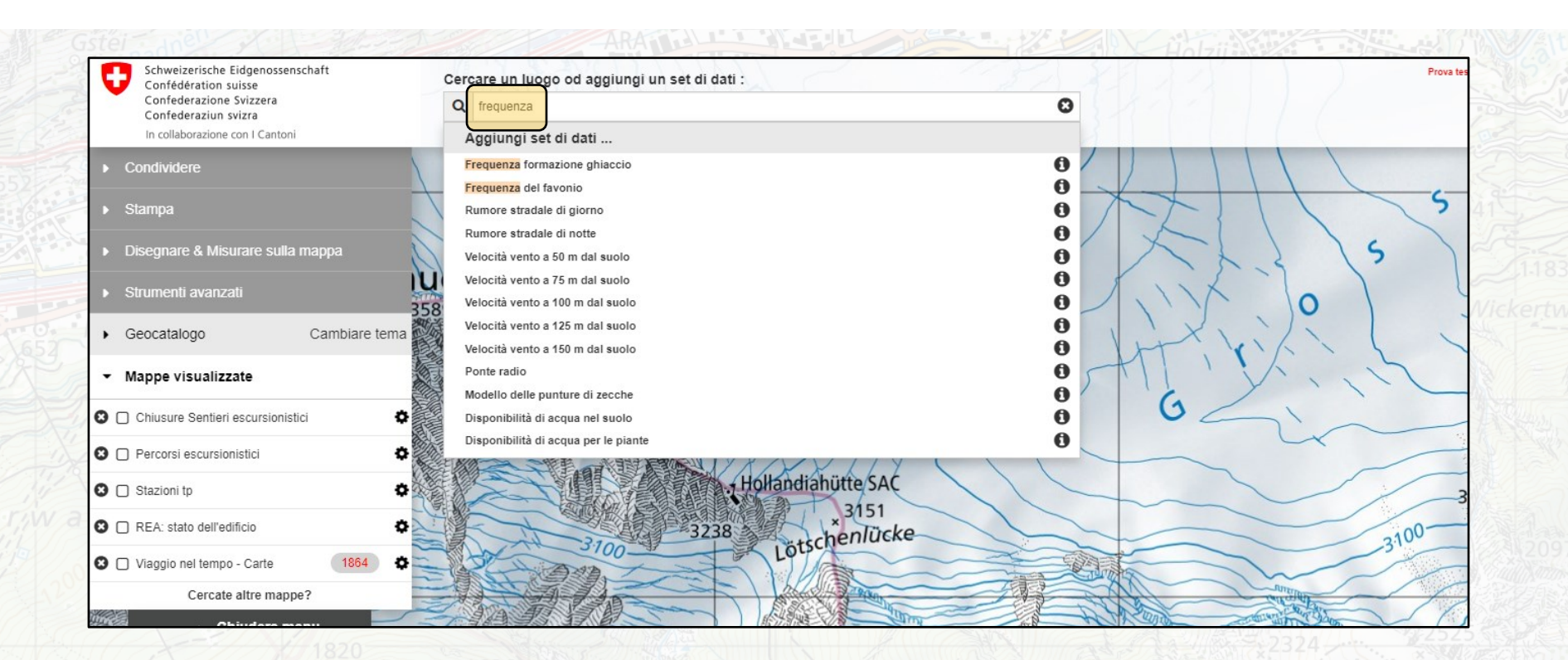

**geo.admin.ch: il geoportale della Confederazione 39**

Ð

#### O **Come trovare i dati? Temi**

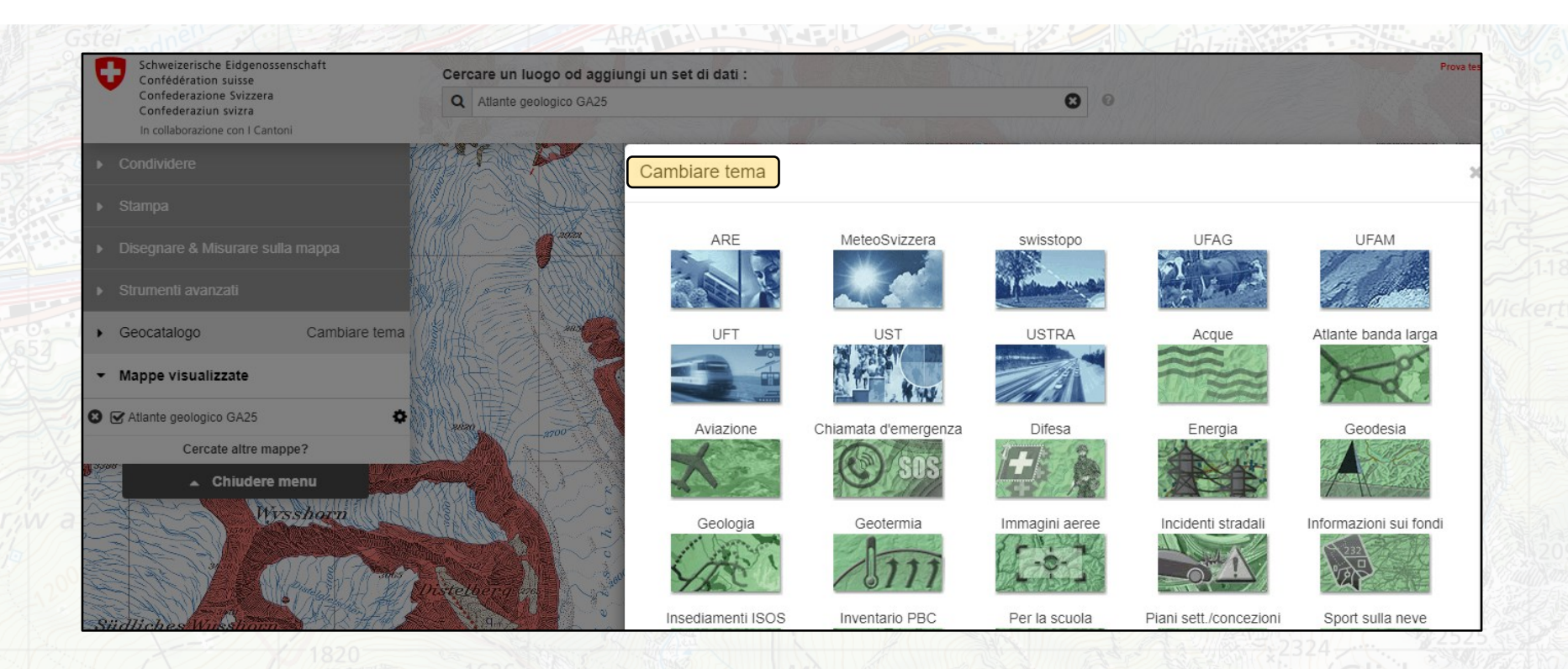

### **Come trovare i dati? Tema per la scuola - map.schoolmaps.ch**

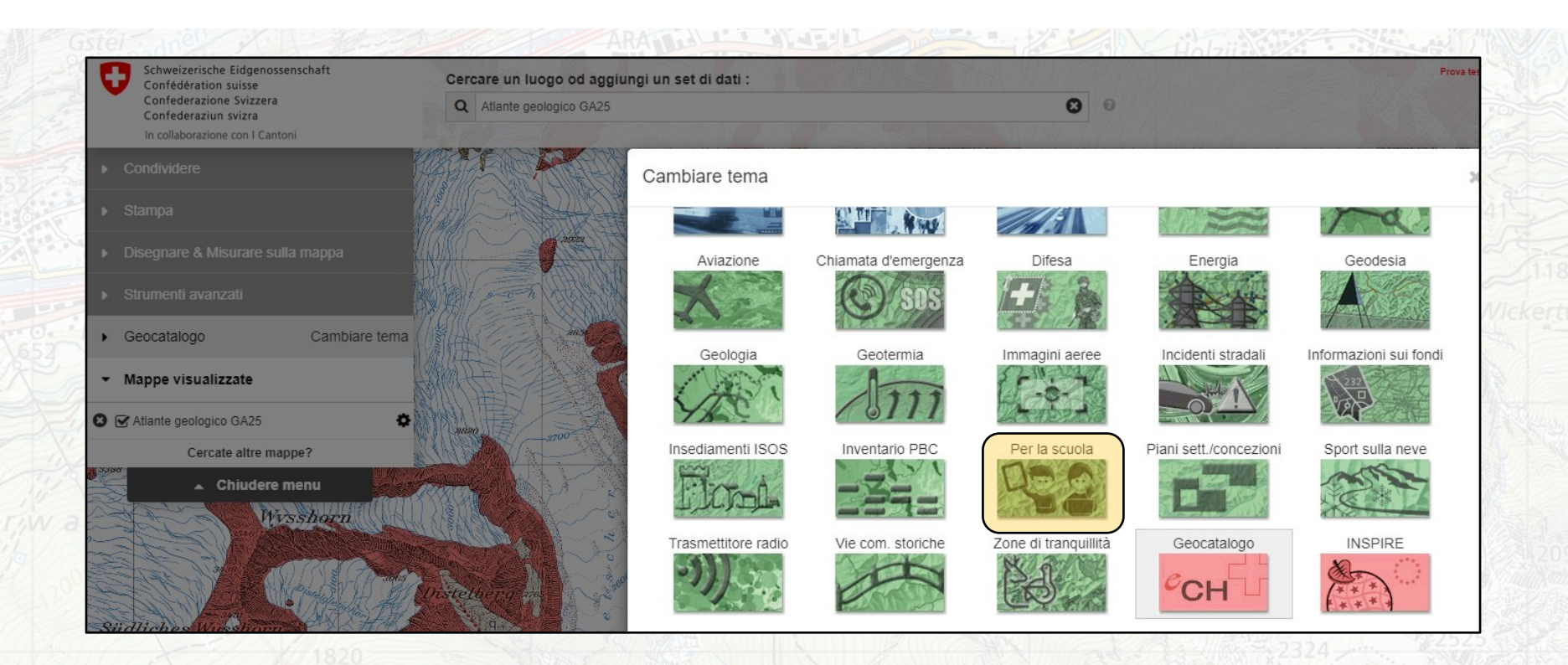

**geo.admin.ch: il geoportale della Confederazione 41**

O

<span id="page-41-0"></span>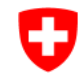

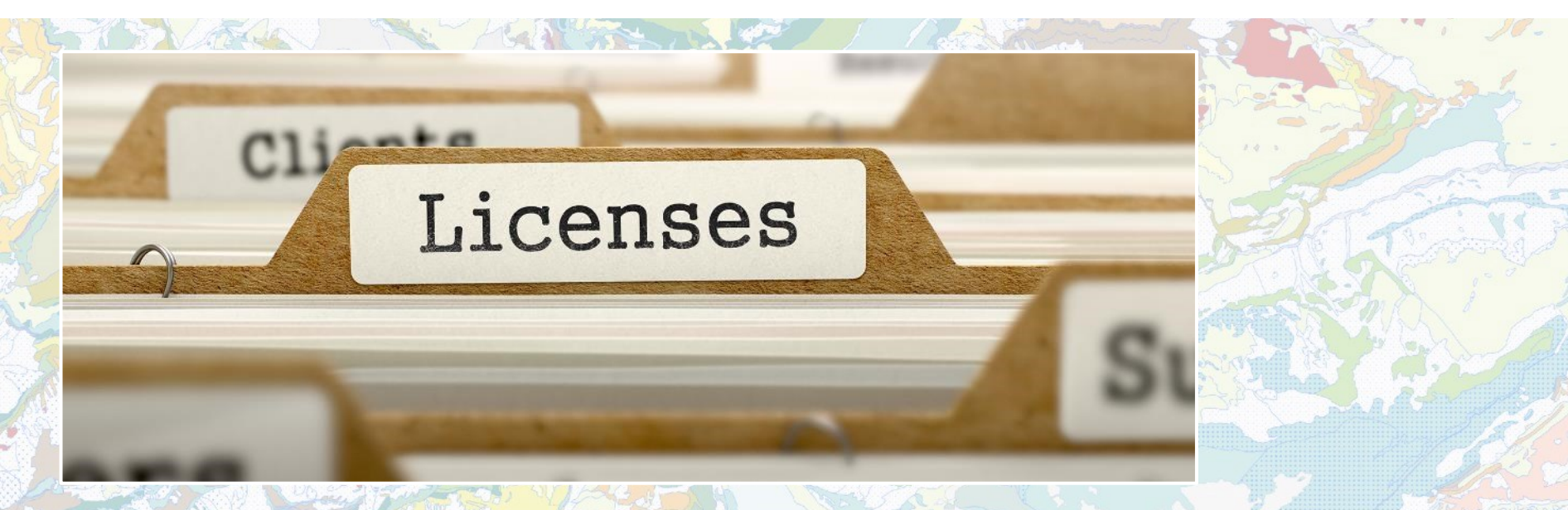

# **Condizioni d'uso, citazioni, riferimenti, indicazione della fonte**

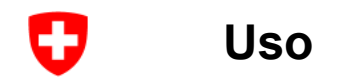

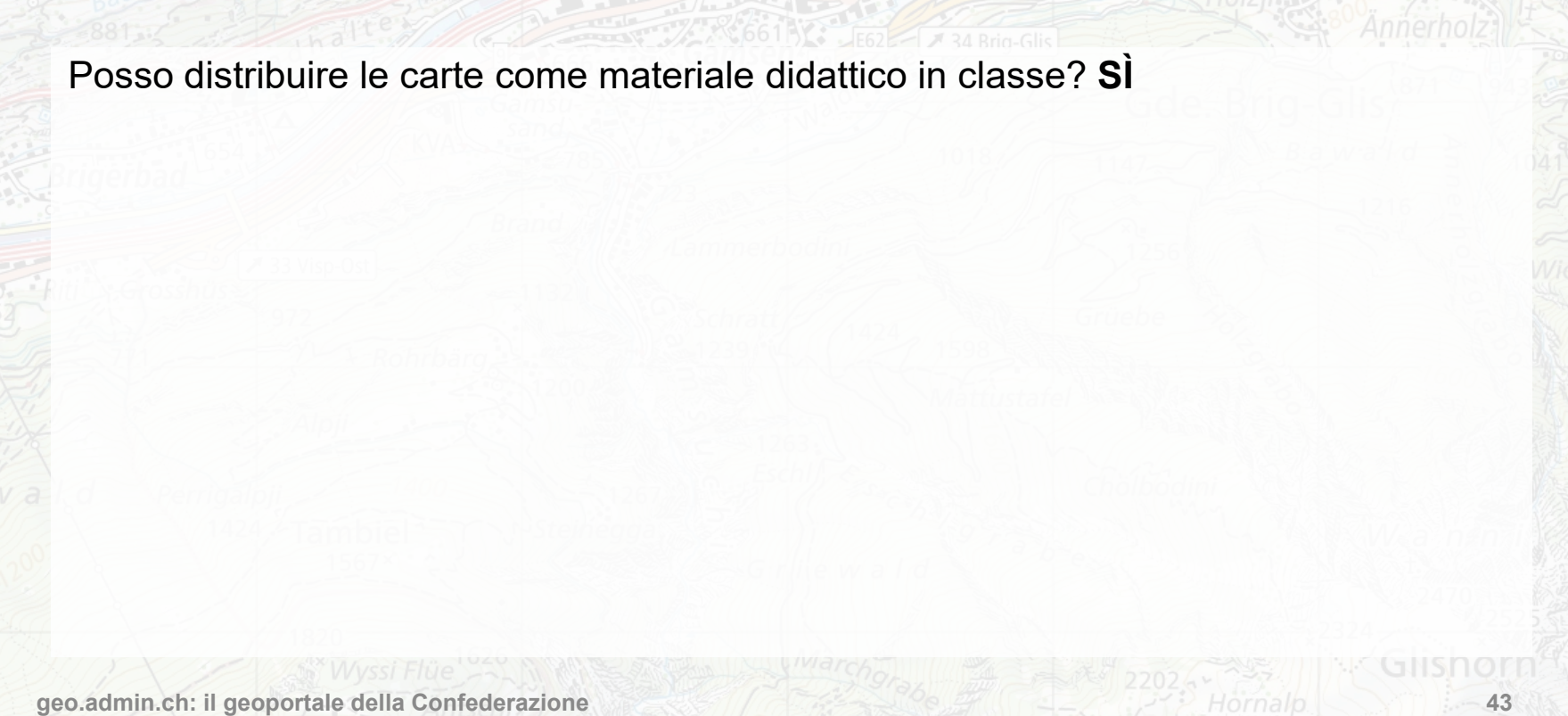

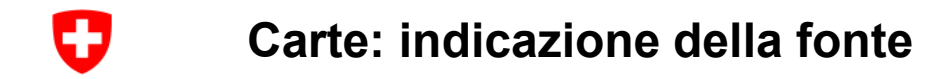

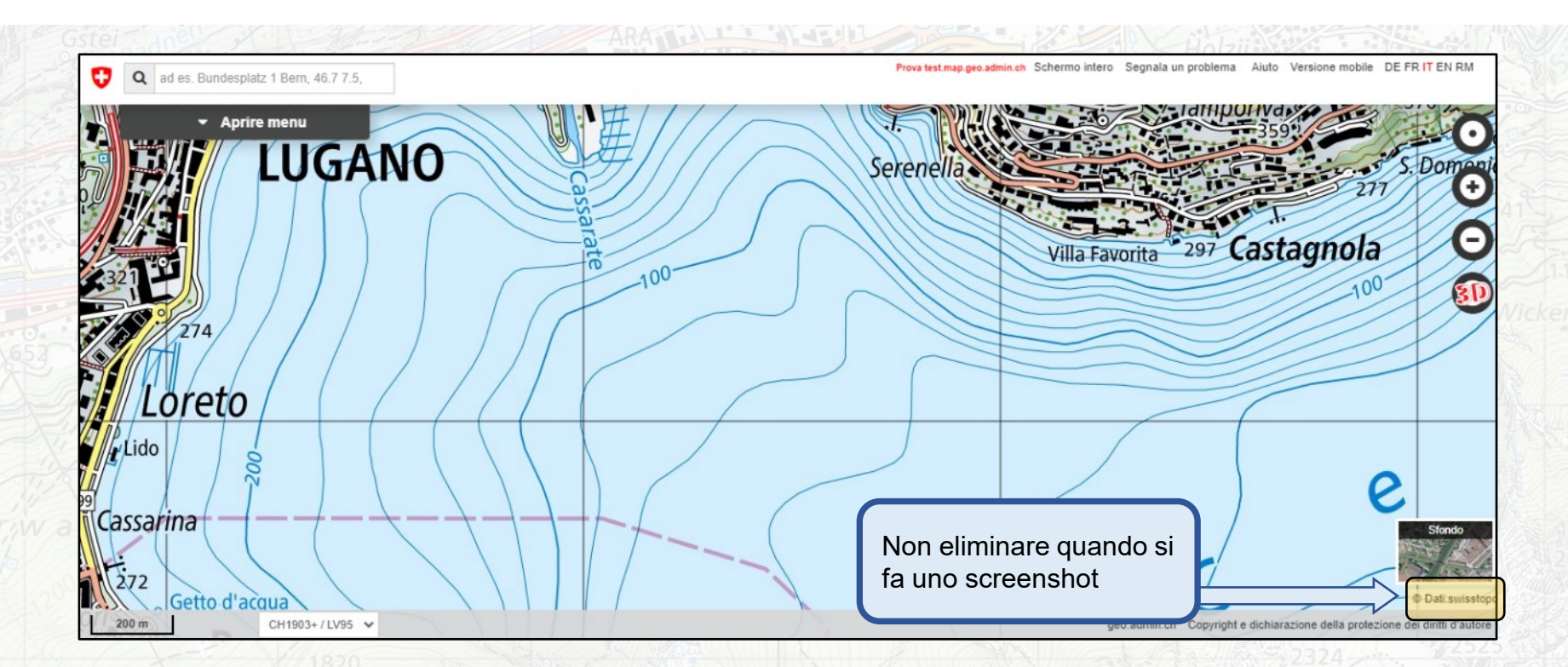

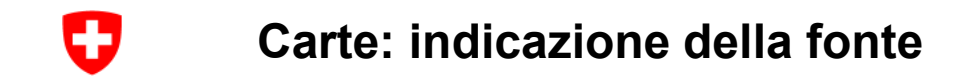

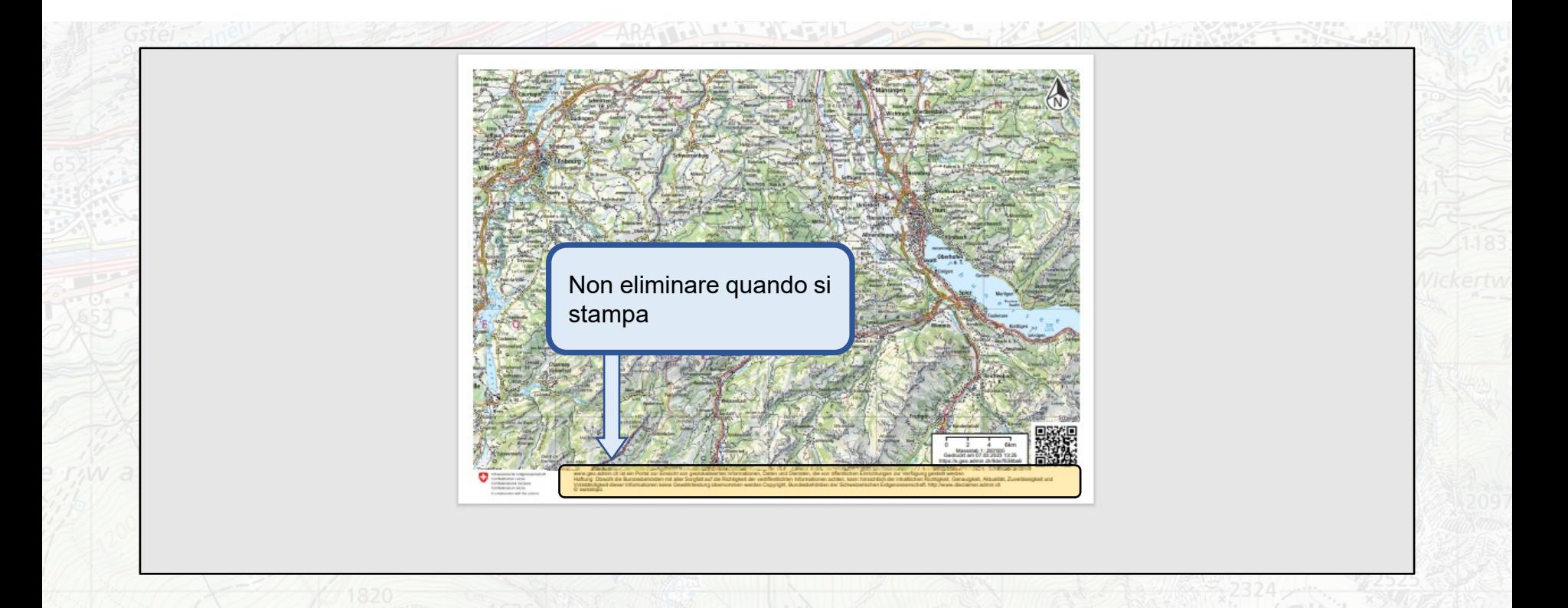

<span id="page-45-0"></span>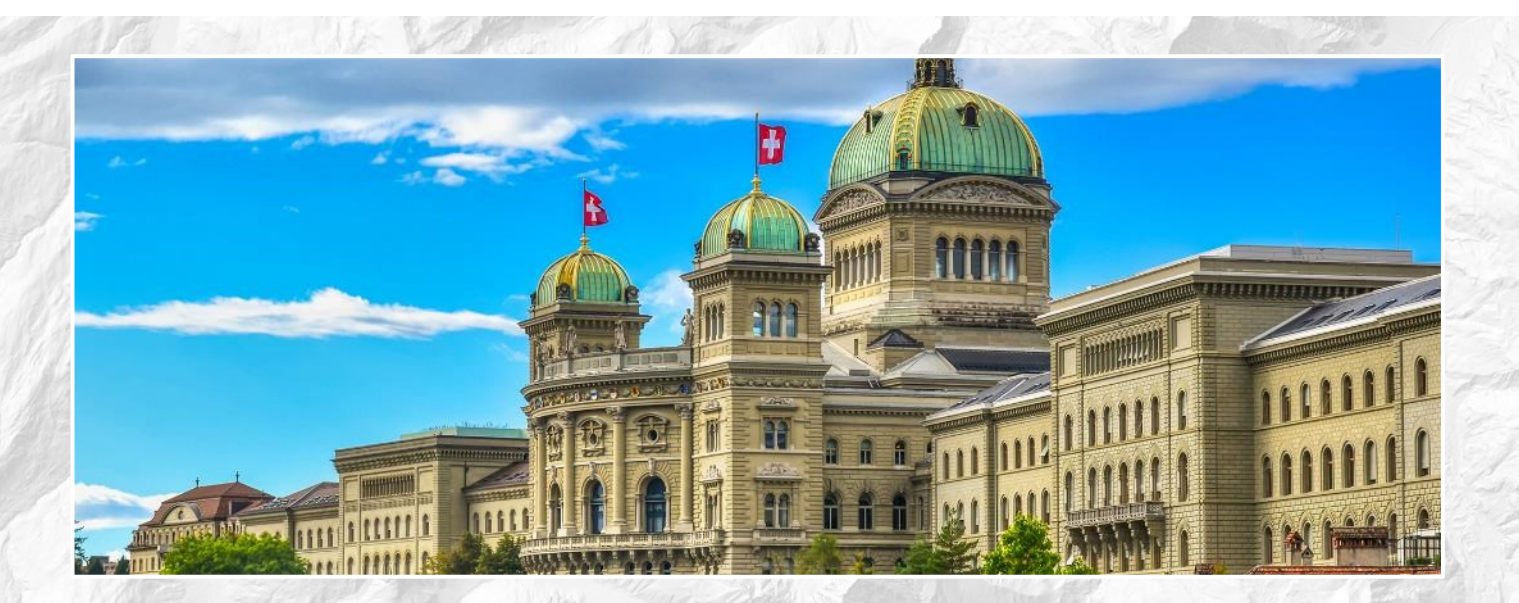

# **Altre iniziative degli uffici federali**

# IJ

### **www.sCHoolmaps.ch – Unità didattiche basate sul visualizzatore di carte / workshop**

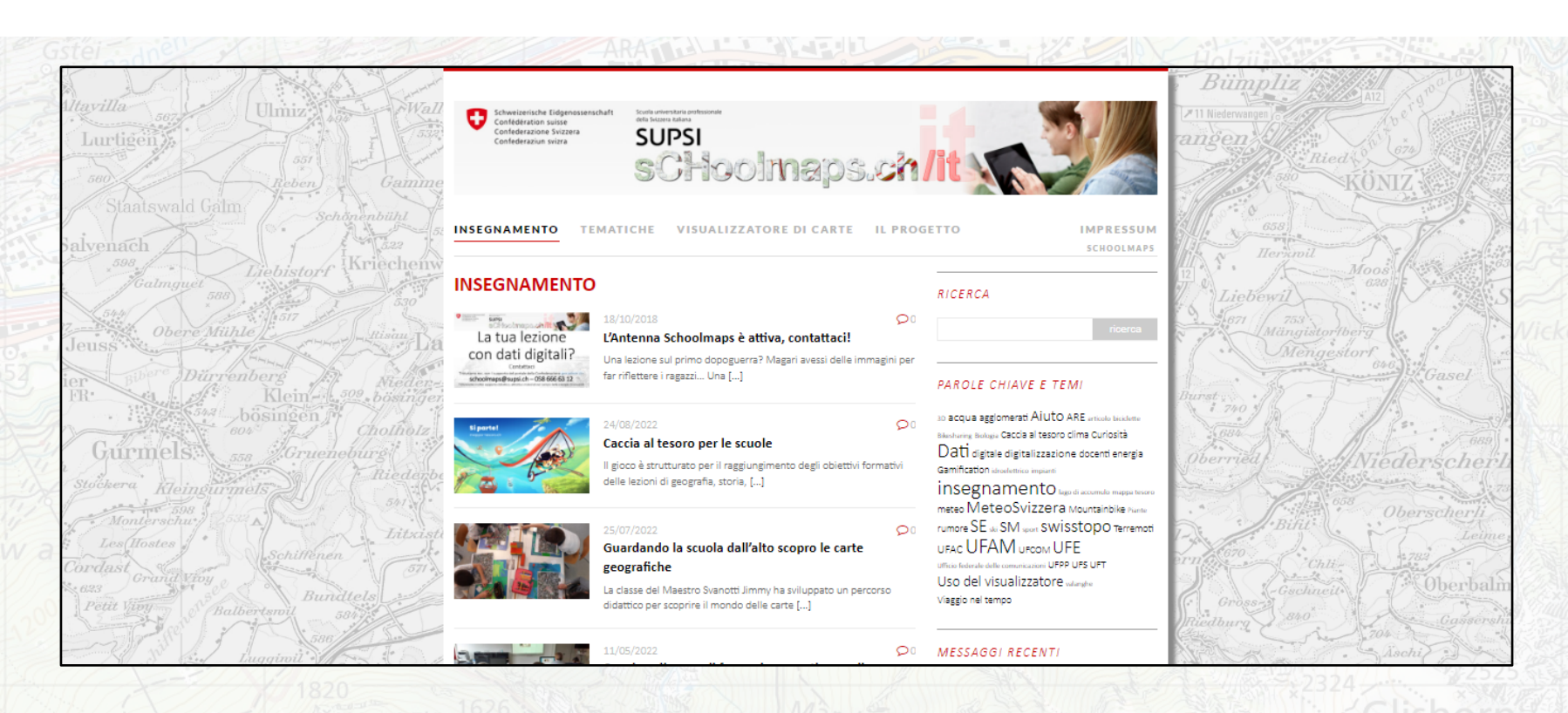

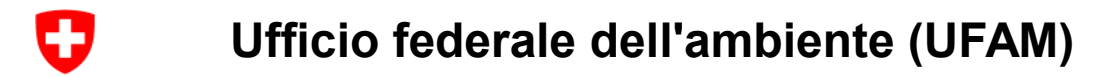

Scienze della terre :

<https://www.globe-swiss.ch/it/>

Educazione allo sviluppo sostenibile: <https://www.education21.ch/it>

Materiale didattico sul tema del suolo: <https://bodenreise.ch/it/>

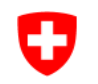

## **Ufficio federale dello sviluppo territoriale (ARE)**

### <http://www.idea-spazio-territorio.ch/scuole/>

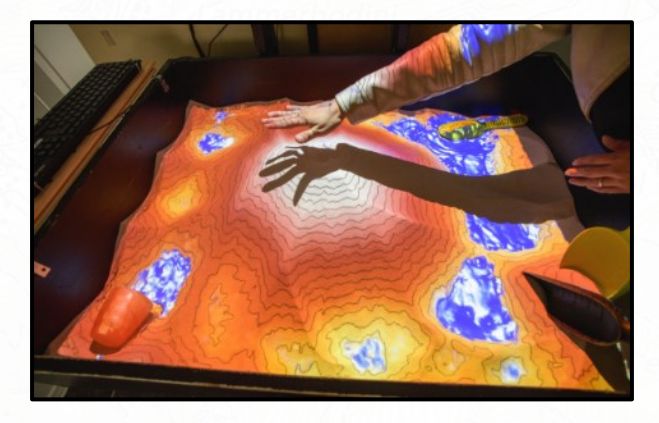

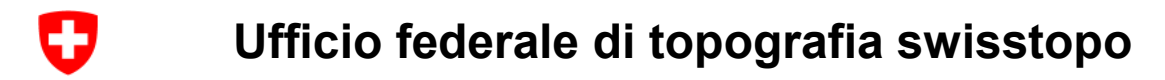

Materiale didattico / carte swisstopo: [www.swisstopo.admin.ch/school](https://www.swisstopo.admin.ch/fr/services/offre-pour-ecoles.html) <https://www.kiknet-swisstopo.org/it/>

Mappa del tesoro:

<https://schatz-karte.ch/it>

Viaggio nel tempo su map.swisstopo.admin.ch :

<https://s.geo.admin.ch/9f2b5fa412>

<span id="page-50-0"></span>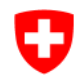

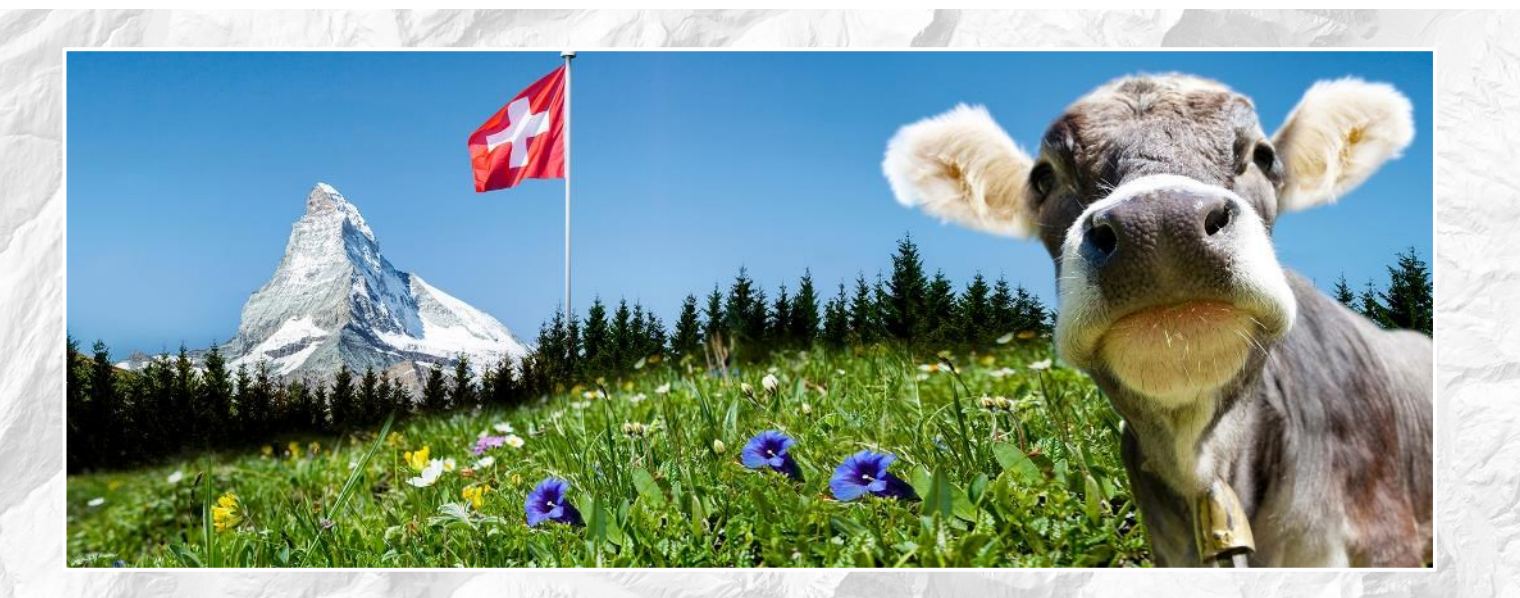

# **Domande**

#### Ð **Comunità: scambio tra insegnanti**

- Condividete i vostri estratti di carte, i vostri esempi e le vostre risorse di apprendimento
- Discutete i temi legati alle carte con specialisti e colleghi
- Cercate carte / dati su un argomento specifico

→ Domande? Scrivete a [info@schoolmaps.ch](mailto:info@schoolmaps.ch)

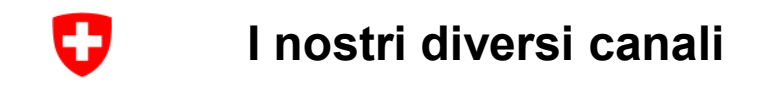

- [www.schoolmaps.ch/it](http://www.schoolmaps.ch/it)
- [www.geo.admin.ch](https://www.geo.admin.ch/it/)
- [www.map.geo.admin.ch](http://www.map.geo.admin.ch/)
- Guida su map.geo.admin.ch:<https://help.geo.admin.ch/?ids=01&lang=it>
- [api.geo.admin.ch](https://api.geo.admin.ch/)
- [info@geo.admin.ch](mailto:info@geo.admin.ch)
- Twitter: [@swiss\\_geoportal](https://twitter.com/swiss_geoportal)